Daniel Curcio Lott Guimarães

# **Metodologia para desenvolvimento de subsistemas de TT&C em CubeSats**

Belo Horizonte

24 de fevereiro de 2022

Daniel Curcio Lott Guimarães

## **Metodologia para desenvolvimento de subsistemas de TT&C em CubeSats**

Monografia apresentada junto ao Curso de Engenharia Aeroespacial Bacharelado da Universidade Federal de Minas Gerais - Departamento de Engenharia Mecância, como requisito parcial à obtenção do título de Engenheiro Aeroespacial

Universidade Federal de Minas Gerais Escola de Engenharia Departamento de Engenharia Mecânica

Orientador: Dra. Maria Cecília Pereira de Faria Coorientador: Dr. Ricardo Luiz da Silva Adriano

> Belo Horizonte 24 de fevereiro de 2022

Guimarães, Daniel C. L. Metodologia para desenvolvimento de subsistemas de TT&C em CubeSats/ Daniel Curcio Lott Guimarães. – Belo Horizonte, 24 de fevereiro de 2022- 77p. : il. (algumas color.) ; 30 cm. Orientador: Dra. Maria Cecília Pereira de Faria Monografia – Universidade Federal de Minas Gerais Escola de Engenharia Departamento de Engenharia Mecânica, 24 de fevereiro de 2022. 1. TT&C. 2. CubeSats. 3. Metodologia de Projeto. I. Dra. Maria Cecília Pereira de Faria. II. Universidade Federal de Minas Gerais. III. Escola de Engenharia. IV. Metodologia para desenvolvimento de subsistemas de TT&C em CubeSats.

#### **ATA DE DEFESA PÚBLICA DO TRABALHO DE CONCLUSÃO DE CURSO**

Aos 11 dias do mês de fevereiro de 2022, às 17 horas, em sessão pública virtual, na presença da Banca Examinadora presidida pela Professora Maria Cecilia Pereira (coorientadora, DEMEC/UFMG) e composta pelos examinadores:

- 1. Orientador: Ricardo Luiz da Silva Adriano (DEE/UFMG)
- 2. Membro 1 da Banca Examinadora: Diogo Batista de Oliveira (DEE/UFMG)
- 3. Membro 2 da Banca Examinadora: Dimas Abreu Archanjo Dutra

o aluno Daniel Curcio Lott Guimarães apresentou o Trabalho de Conclusão de Curso intitulado: **Metodologia para desenvolvimento de subsistemas de TT&C em CubeSats** como requisito curricular indispensável para a integralização do Curso de Bacharelado em Engenharia Aeroespacial. Após reunião em sessão reservada, a Banca Examinadora deliberou e decidiu pela **Aprovação** do referido trabalho, divulgando o resultado formalmente ao aluno e demais presentes e eu, na qualidade de Presidente da Banca, lavrei a presente ata que será assinada por mim, pelos demais examinadores e pelo aluno.

> Maria Cecilia Pereira de Faria:03008559662

 $\overline{\phantom{a}}$ Assinado de forma digital por Maria Cecilia Pereira de Faria:03008559662 Dados: 2022.02.18 16:17:53 -03'00'

Presidente da Banca Examinadora e Coorientadora

 $\overline{\phantom{a}}$  , where the contract of the contract of the contract of the contract of the contract of the contract of the contract of the contract of the contract of the contract of the contract of the contract of the contr

Orientador

\_\_\_\_\_\_\_\_\_\_\_\_\_\_\_\_\_\_\_\_\_\_\_\_\_\_\_\_\_\_\_\_\_\_\_\_\_\_\_\_\_\_ Examinador 01

 $\frac{1}{2}$ 

Examinador 02

 $\sqrt{2}$ Aluno

## Agradecimentos

À minha família, pelo apoio e suporte incondicionais, sem os quais certamente não estaria aqui.

Aos meus amigos dentro e fora da UFMG, aos quais espero ter contribuído com mãos, ombros e ouvidos tão numerosos quanto os que me foram emprestados.

Aos meus orientadores, Dra. Maria Cecília e Dr. Ricardo, pela oportunidade, confiança e ensinamentos.

À UFMG, seu corpo docente e demais profissionais, por me proporcionarem esta jornada.

Muito obrigado.

*"We meet in an hour of change and challenge, in a decade of hope and fear, in an age of both knowledge and ignorance. The greater our knowledge increases, the greater our ignorance unfolds.* (John F. Kennedy, *We choose to go to the Moon*, 12 de Setembro de 1962)

## Resumo

O conceito de *CubeSats* se iniciou em 1999 como uma colaboração entre a *California Polytechnic State University* e a *Stanford University*, e hoje é uma plataforma acessível e amplamente utilizada por instituições de ensino e pelo setor privado para o desenvolvimento de satélites de pequeno porte. Como estes satélites de pequeno porte não são tripulados, o sistema de Telemetria Rastreio e Telecomando (TT&C) consiste em um dos sistemas mais críticos para a missão, uma vez que sua falha resulta em seu fim prematuro.

Este trabalho apresenta um estudo dos principais conceitos referentes ao sistema de TT&C, especialmente no que se diz respeito à potência e velocidade de transmissão mínimas para garantir a correta e completa transmissão dos dados de *payload*. Posteriormente, utilizando os conceitos apresentados, elabora-se um conjunto de necessidades para seu bom funcionamento e boa integração com os demais sistemas de um *CubeSat*. **Palavras-chave**: TT&C. CubeSats. Metodologia de Projeto.

# Lista de ilustrações

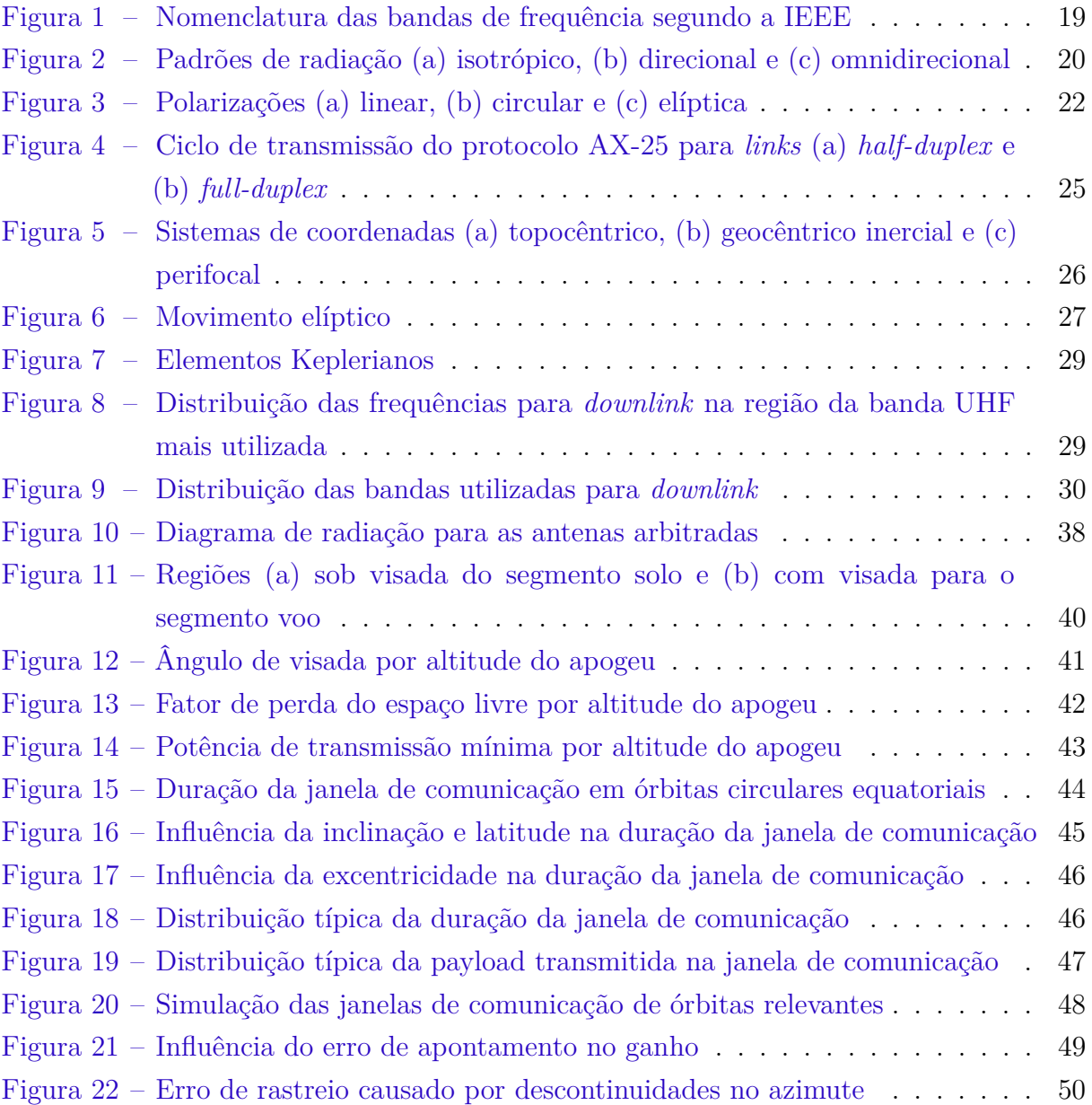

# Lista de tabelas

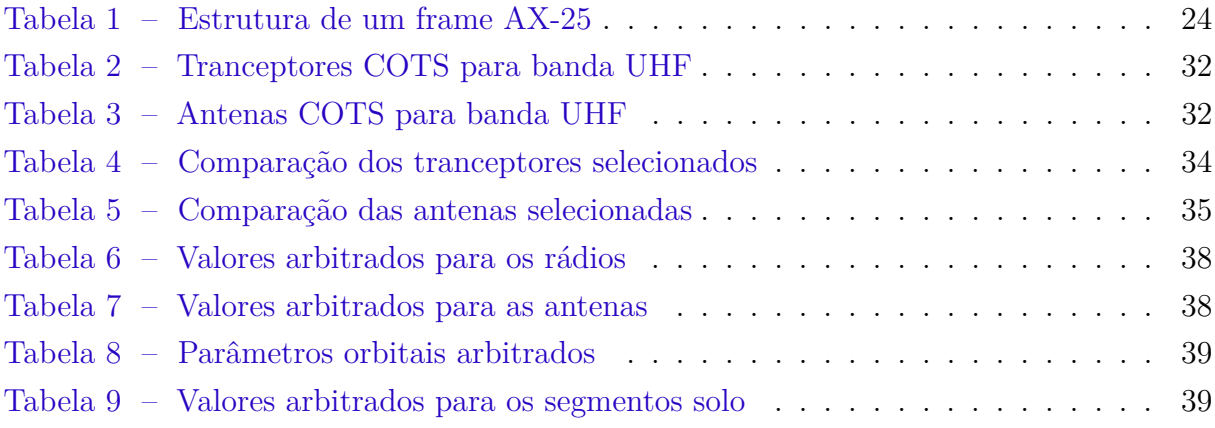

## Lista de abreviaturas e siglas

- C&DH *Command and Data Handling*;
- COTS *Commercial Off the Shelf* ;
- CSMA *Carrier Sense Multiple Access*;
- EPS *Electrical Power System*;
- FCS *Frame-Check Sequence*;
- FSPL *Free-Space Path Loss*;
- FSW *Flight Software*;
- GMAT *General Mission Analysis Tool*;
- GNC *Guidance, Navigation and Control*;
- GPL3 *GNU General Public License V3.0* ;
- HPBW *Half-Power Beamwidth*;
- IEEE *Institute of Electrical and Electronics Engineers*;
- IPS *Integrated Propulsion System*;
- ISIS *Innovative Solutions in Space*;
- ISM *Industrial Scientific and Medical*;
- ISS *International Space Station*;
- ITU *International Telecommunication Union*;
- MBSE *Model-based Systems Engineering*;
- NASA *National Aeronautics and Space Administration*;
- PID *Protocol Identifier*;
- PLF *Polarization Loss Factor*;
- PSA *Payload and Subsystems Avionics*;
- SSA *Small Spacecraft Avionics*;
- TCS *Thermal Control System*;
- TRL *Technology Readyness Level*;
- TT&C *Telemetry, Tracking and Control*;
- UFMG Universidade Federal de Minas Gerais;
- UHF *Ultra High Frequency*;
- VHF *Very High Frequency*;
- VSWR *Voltage Standing Wave Ratio*.

# Lista de símbolos

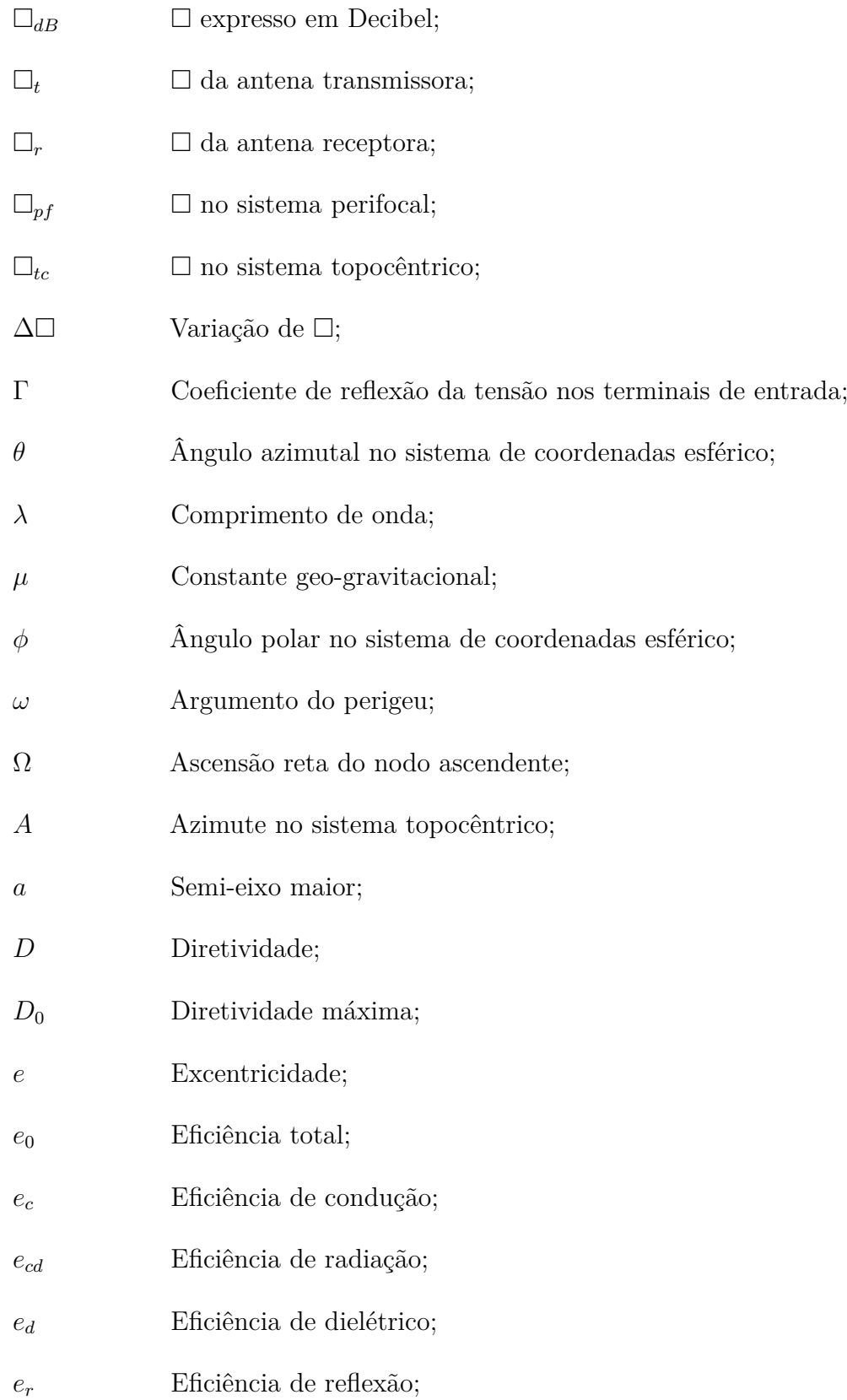

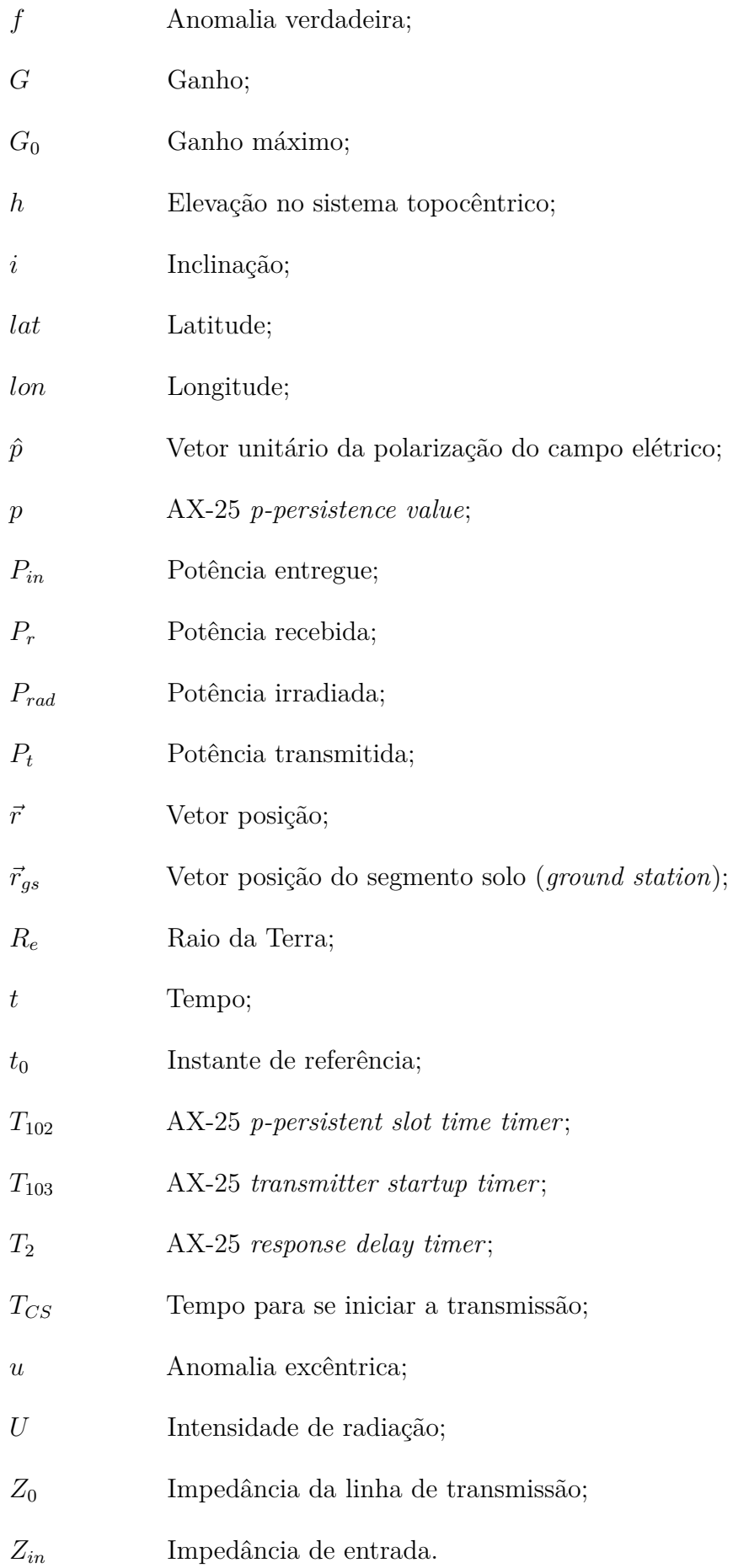

# Sumário

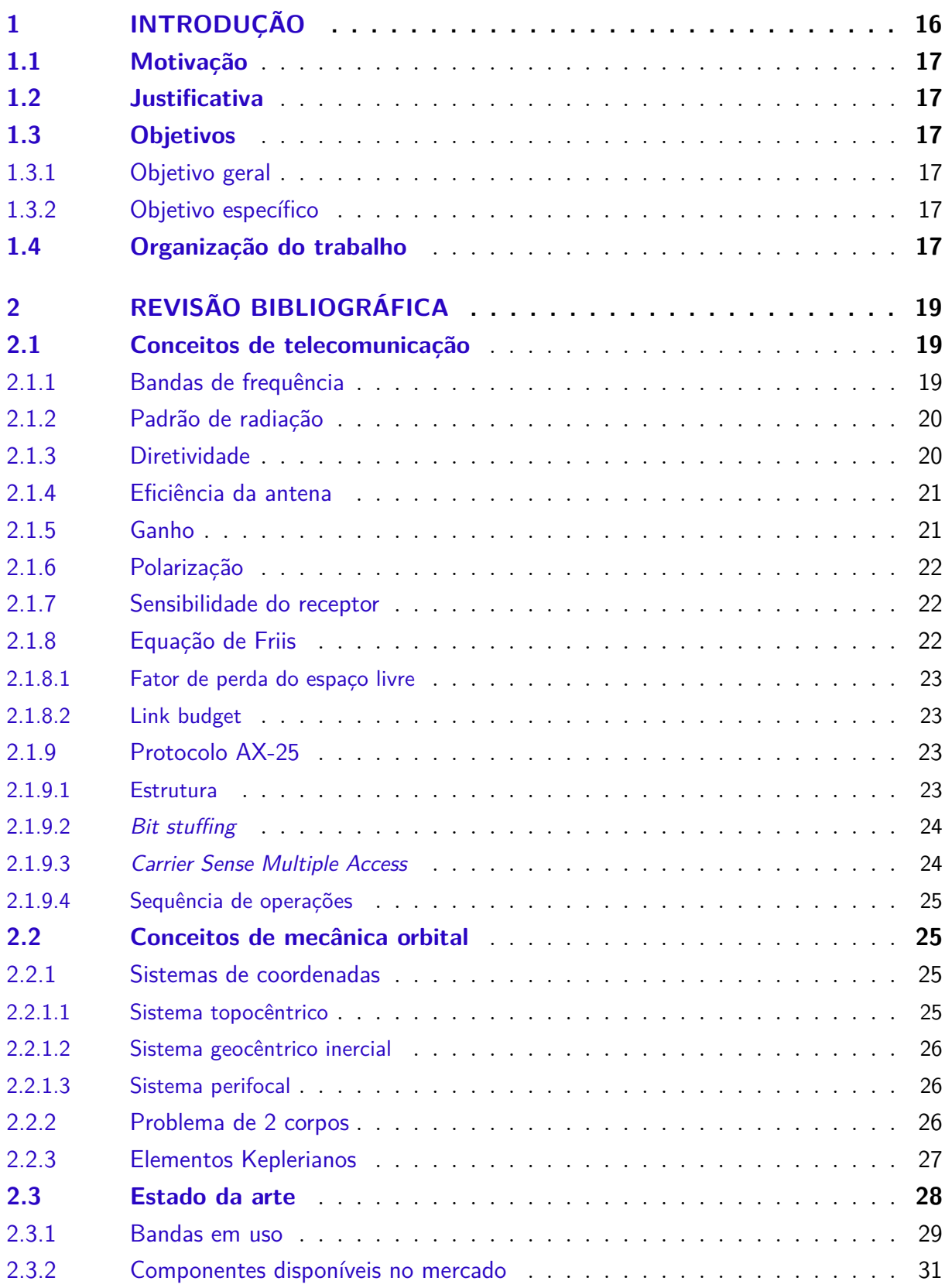

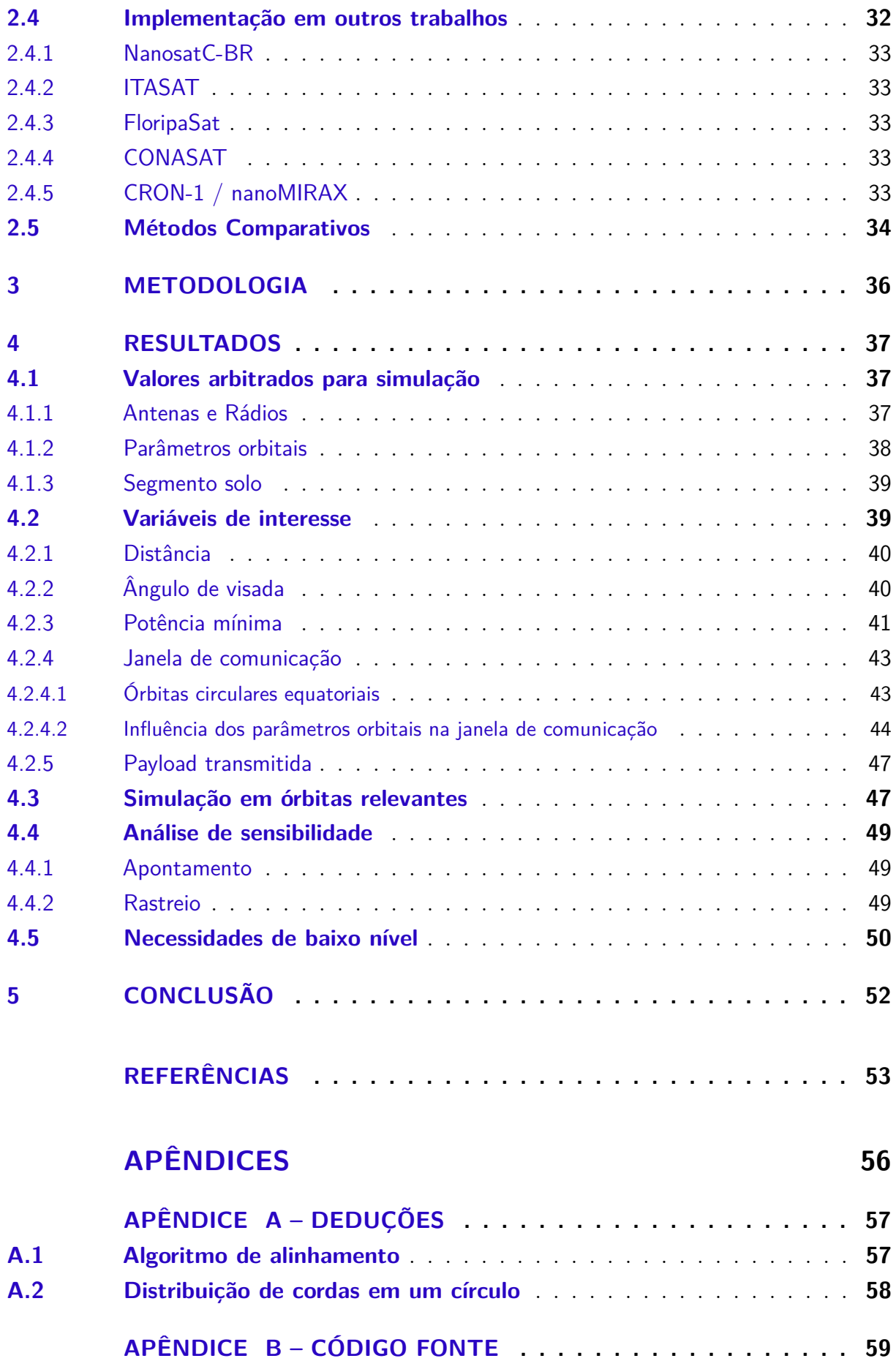

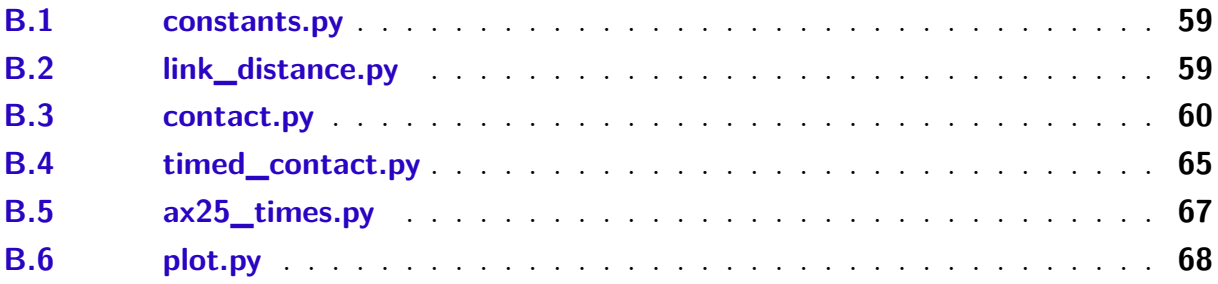

## <span id="page-16-0"></span>1 Introdução

Iniciado em 1999 como um projeto colaborativo entre a *California Polytechnic State University* e a *Stanford University* que busca reduzir o tempo de desenvolvimento e possibilitar lançamentos frequentes [\(MEHRPARVAR et al.,](#page-54-0) [2014\)](#page-54-0), os *CubeSat* tornaram o espaço mais acessível, principalmente para instituições de ensino, uma vez que o tempo de desenvolvimento reduzido permite que os alunos acompanhem todo o processo, do projeto ao lançamento e operação.

Com 1553 *CubeSats* lançados até Abril de 2021 [\(KULU,](#page-54-1) [2021\)](#page-54-1), sendo 2 destes interplanetários [\(KLESH et al.,](#page-54-2) [2018\)](#page-54-2), uma das principais vantagens da plataforma é sua proposta de uniformização e padronização de componentes por meio de unidades "U", cubos de [1](#page-16-1)0 cm de aresta com até 1.33 kg de massa<sup>1</sup>, sob os quais os diversos sistemas devem ser acomodados e integrados.

Quanto aos sistemas a serem integrados em múltiplos destas unidades, [NASA](#page-54-3) [\(2020b\)](#page-54-3) os discretiza em:

- *Electrical Power System* (EPS);
- *Integrated Propulsion System* (IPS);
- *Guidance, Navigation and Control* (GNC);
- *Structures, Materials and Mechanisms*;
- *Thermal Control System* (TCS);
- *Small Spacecraft Avionics*[2](#page-16-2) (SSA);
- *Tracking, Telemetry and Control* (TT&C).

Dada uma missão espacial não tripulada, o sistema de TT&C é certamente um dos mais críticos dentre os citados, uma vez que este serve de interface entre o segmento solo e segmento voo, e uma falha neste sistema impossibilita a coleta de telemetria e dados de *payload* e o envio de comandos ao satélite, resultando no fim prematuro da missão, destacando a importância de um projeto de um sistema de TT&C robusto em aplicações como *CubeSats*.

<span id="page-16-1"></span><sup>1</sup> Em sua última revisão do *CubeSat Design Specification* [\(JOHNSTONE et al.,](#page-54-4) [2020\)](#page-54-4), atualmente em *draft*, o limite de massa foi estendido para 2 kg por unidade.

<span id="page-16-2"></span><sup>2</sup> [NASA](#page-54-3) [\(2020b\)](#page-54-3) combina os sistemas de *Command and Data Handling* (C&DH), *Flight Software* (FSW), e sistemas menores associados como o de *Payload and Subsystems Avionics* (PSA) no sistema de SSA.

### <span id="page-17-0"></span>1.1 Motivação

Atualmente a UFMG se encontra em processo de desenvolvimento de seu primeiro *CubeSat*, o PdQSat-1, e portanto é necessário levantar as necessidades de cada sistema para prosseguir com o projeto via *Model-based Systems Engineering* (MBSE).

Além disso, dado que este é o primeiro *CubeSat* da universidade, é vantajoso aprofundar os conhecimentos em todos os sistemas, especialmente nos menos estudados na graduação em Engenharia Aeroespacial da UFMG.

### <span id="page-17-1"></span>1.2 Justificativa

O sistema de TT&C em sí não é estudado de forma aprofundada na graduação em Engenharia Aeroespacial da UFMG, uma vez que alguns dos conceitos relevantes para seu projeto são mais próximos da Engenharia Elétrica. Ainda assim, o projeto deste sistema é fortemente ditado pelos desafios e peculiaridades da operação no espaço, que por sua vez não é abordada na graduação em Engenharia Elétrica.

Com isso, agrupar os conceitos de ambas as áreas de forma acessível permite que alunos de graduação de ambas engenharias sejam capazes de projetar um sistema de TT&C robusto, o que pode ser uma ferramenta útil para implementações em competições e projetos futuros, como por exemplo do PdQSat-1.

## <span id="page-17-2"></span>1.3 Objetivos

Subdividindo os objetivos em geral e específico, tem-se:

#### <span id="page-17-3"></span>1.3.1 Objetivo geral

O objetivo geral do presente trabalho é obter relações analíticas ou métodos numéricos representativos da performance de um sistema de TT&C.

#### <span id="page-17-4"></span>1.3.2 Objetivo específico

O objetivo específico do presente trabajo é, utilizando as relações e métodos obtidos no objetivo geral, elaborar necessidades racionais a nível de graduação para garantir o funcionamento e integração de um sistema de TT&C de *CubeSats*.

### <span id="page-17-5"></span>1.4 Organização do trabalho

O presente trabalho está dividido nos seguintes capítulos:

- **Capítulo [1:](#page-16-0)** Dedicado à contextualização do trabalho, definição de seus objetivos, bem como à motivação e justificativa para seu desenvolvimento;
- **Capítulo [2:](#page-19-1)** Dedicado à exposição de conceitos necessários para o desenvolvimento deste trabalho, bem como ao levantamento na literatura do estado da arte dos sistemas de TT&C aplicados a *CubeSats*;
- **Capítulo [3:](#page-36-0)** Dedicado à descrição da metodologia a ser adotada;
- **Capítulo [4:](#page-37-0)** Dedicado à exposição das relações analíticas e métodos numéricos, bem como das necessidades de baixo níveis obtidas resultantes;
- **Capítulo [5:](#page-52-0)** Dedicado à conclusão e sugestões de trabalhos futuros.

## <span id="page-19-1"></span>2 Revisão bibliográfica

Para o desenvolvimento de um sistema de TT&C, é necessário primeiro entender as principais características dos componentes que formam o sistema, bem como quais componentes estão disponíveis no mercado.

Portanto, esta revisão bibliográfica é dividida em 5 partes. As Seções [2.1](#page-19-2) e [2.2](#page-25-2) são dedicadas à exposição dos principais conceitos e características relacionadas ao sistema de TT&C, sendo a primeira para conceitos de telecomunicações, e a segunda para conceitos de mecânica orbital. A Seção [2.3](#page-28-0) é dedicada ao atual estado da arte dos componentes disponíveis no mercado e a Seção [2.4](#page-32-2) é dedicada à implementações similares em missões bem sucedidas disponíveis na literatura. Por fim, uma tabela comparativa com os componentes mais promissores é elaborada na Seção [2.5.](#page-34-1)

## <span id="page-19-2"></span>2.1 Conceitos de telecomunicação

As exposições abaixo referentes a antenas foram basadas em [Balanis](#page-53-1) [\(2016\)](#page-53-1) e [NASA](#page-54-3) [\(2020b\)](#page-54-3), já as referentes ao protocolo AX-25 foram baseadas em [Beech, Nielsen e Noo](#page-53-2) [\(1998\)](#page-53-2) e [Zielinski](#page-55-0) [\(2009\)](#page-55-0). Demais autores são citados conforme necessário.

#### <span id="page-19-3"></span>2.1.1 Bandas de frequência

Os sistemas de TT&C de satélites são fortemente baseados em ondas de rádio com modulação em frequência operando nas faixas entre 30 MHz e 40 GHz. A *International Telecommunication Union* (ITU) nomeia as frequencias do espectro eletromagnético de acordo com a ordem de grandeza do comprimento de onda, com faixas igualmente espaçadas na escala logarítmica [\(ITU,](#page-54-5) [2015\)](#page-54-5). Este trabalho, no entanto, utiliza a nomenclatura da *Institute of Electrical and Electronics Engineers* (IEEE) [\(BRUDER et al.,](#page-53-3) [2019\)](#page-53-3), utilizada na Região 2 da ITU (Américas e Groenlândia), e ilustrada na Figura [1.](#page-19-0)

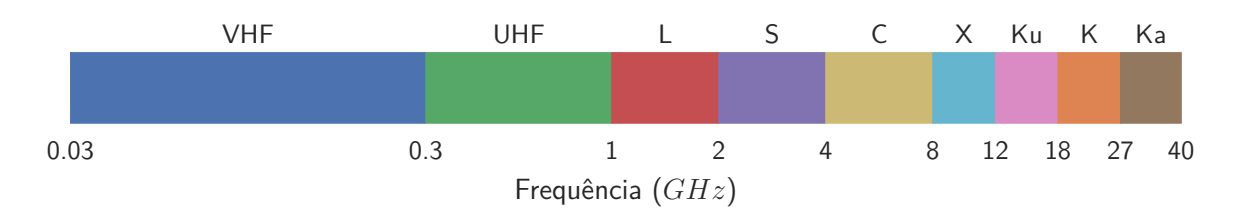

<span id="page-19-0"></span>Figura 1 – Nomenclatura das bandas de frequência segundo a IEEE

#### <span id="page-20-1"></span>2.1.2 Padrão de radiação

O padrão de radiação de uma antena é definido como a função ou representação gráfica das propriedades de radiação de uma antena. A propriedade representada pode ser intensidade de radiação, diretividade, fase, polarização, entre outros.

Um lobo ou lóbulo de radiação corresponde a uma região do padrão de radiação cercada de regiões com intensidade de radiação relativamente mais fracas. A separação angular entre dois pontos de mesma intensidade em um lobo é chamada de largura de feixe, dos quais os dois mais utilizados são a largura de feixe de meia potência (do inglês *Half-Power Beamwidth*), referente aos pontos com 50% (≈ -3 dB) da intensidade máxima, e a largura do primeiro feixe nulo (do inglês *First-Null Beamwidth*), referente aos pontos com intensidade nula.

Um padrão de radiação isotrópico apresenta intensidade de radiação homogênea em todas as direções. Apesar de fisicamente impossível, é utilizado amplamente como referência para comparação ou normalização de valores. Já um padrão direcional concentra a intensidade de radiação em uma região em detrimento das outras. Por fim, o padrão omnidirecional distribui a intensidade de radiação uniformemente ao longo de um plano. Estes 3 padrões estão ilustrados na Figura [2.](#page-20-0)

Figura 2 – Padrões de radiação (a) isotrópico, (b) direcional e (c) omnidirecional

<span id="page-20-0"></span>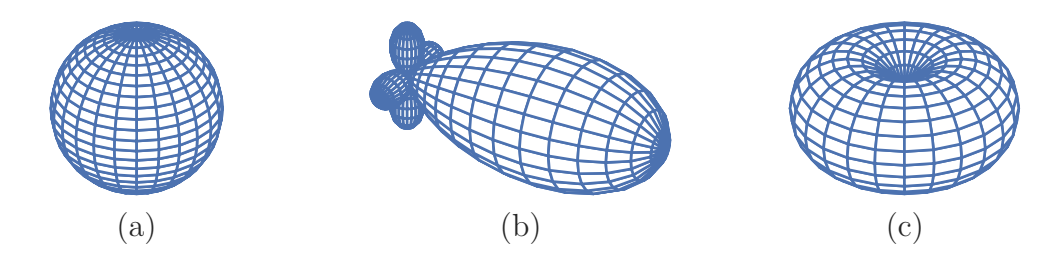

#### <span id="page-20-2"></span>2.1.3 Diretividade

A diretividade é definida como a razão entre a intensidade de radiação em uma dada direção em relação à média em todas as direções. Quando a direção não é especificada, a direção de intensidade de radiação máxima fica implícita.

Desta forma a diretividade de uma fonte não isotrópica equivale à razão entre a sua intensidade de radiação (*U*) e a de uma fonte isotrópica em uma dada direção.

$$
D(\theta, \phi) = \frac{4\pi U(\theta, \phi)}{\int_0^{2\pi} \int_0^{\pi} U(\theta, \phi) \sin(\theta) d\theta d\phi}
$$
(2.1)

$$
D_{dB}(\theta,\phi) = 10\log_{10}(D(\theta,\phi))\tag{2.2}
$$

O uso de uma fonte isotrópica como referência resulta na unidade dBi.

#### <span id="page-21-0"></span>2.1.4 Eficiência da antena

A potência de entrada, fornecida nos terminais da antena, não é a mesma potência irradiada, uma vez que existem perdas na estrutura da antena. A eficiência, portanto, leva em consideração perdas por reflexão causada por diferenças nas impedâncias da linha de transmissão e da antena, bem como perdas por efeito Joule, tanto por condução quanto pelo meio dielétrico:

$$
e_0 = e_r e_c e_d \tag{2.3}
$$

As eficiências de condução (*ec*) e de dielétrico (*ed*) são difíceis de se calcular, porém podem ser obtidas experimentalmente. Como as duas eficiências não podem ser separadas, são frequentemente expressadas em conjunto, como eficiência de radiação (*ecd*).

Já a eficiência de reflexão é obtida em função do coeficiente de reflexão da tensão nos terminais de entrada da antena, que é dado por:

$$
\Gamma = \frac{Z_{in} - Z_0}{Z_{in} + Z_0} \tag{2.4}
$$

Do coeficiente de reflexão da tensão é possível definir outro parâmetro de interesse, a razão da onda estacionária de tensão (do inglês *Voltage Standing Wave Ratio*):

$$
VSWR = \frac{1 + |\Gamma|}{1 - |\Gamma|} \tag{2.5}
$$

Por fim, a eficiência de reflexão é dada por:

$$
e_r = 1 - |\Gamma|^2 = 1 - \left(\frac{VSWR - 1}{VSWR + 1}\right)^2 \tag{2.6}
$$

#### <span id="page-21-1"></span>2.1.5 Ganho

O ganho é definido como a razão entre a intensidade de radiação em um dada direção em relação a uma fonte isotrópica sem perdas de mesma potência de entrada. Quando a direção não é especificada, a direção de ganho máximo fica implícita. Desta forma, sua definição é próxima da de diretividade, com a distinção que a diretividade usa a potência irradiada (*Prad*), enquanto o ganho usa a potência de entrada (*Pin*).

Seguindo as definições da IEEE, o ganho não considera perdas por reflexão, portanto:

$$
P_{rad} = e_{cd} P_{in} \tag{2.7}
$$

$$
G(\theta, \phi) = e_{cd} D(\theta, \phi) \tag{2.8}
$$

$$
G_{dB}(\theta,\phi) = 10 \log_{10}(G(\theta,\phi)) = D_{dB}(\theta,\phi) + 10 \log_{10}(e_{cd})
$$
\n(2.9)

#### <span id="page-22-1"></span>2.1.6 Polarização

A polarização de uma antena é definida como a polarização da onda irradiada por ela. A polarização da onda irradiada, por sua vez, é uma propriedade que descreve a direção e magnitude do vetor campo elétrico ao longo do tempo. Como a energia irradiada varia com a direção, a polarização também pode variar. Desta forma, quando a direção não é especificada, a direção de ganho máximo fica implícita.

A polarização pode ser classificada em linear, circular ou elíptica, conforme ilustrado na Figura [3.](#page-22-0)

<span id="page-22-0"></span>Figura 3 – Polarizações (a) linear, (b) circular e (c) elíptica

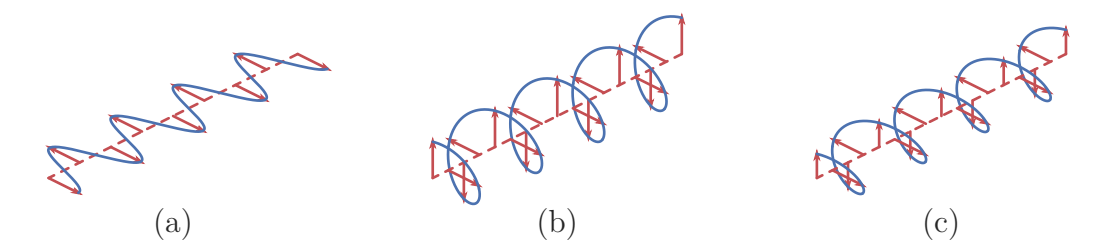

Quando a polarização da antena receptora  $(\hat{p}_r)$  não é a mesma da antena transmissora (*p*ˆ*t*), há um descasamento de polarização, e a potência recebida não é máxima. Esta perda é expressa pelo Fator de perda por polarização (do inglês *Polarization Loss Factor*):

$$
PLF = |\hat{\rho}_t \cdot \hat{\rho}_r|^2 \tag{2.10}
$$

#### <span id="page-22-2"></span>2.1.7 Sensibilidade do receptor

A sensibilidade é a menor potência para qual o receptor é capaz de claramente distinguir o sinal transmitido do ruido de fundo, isto é, a menor potência possível para que a transmissão de dados seja possível.

Esta potência é medida nos terminais do receptor, e frequentemente é normalizada utilizando 1 mW como referência, resultando em dBm como unidade.

#### <span id="page-22-3"></span>2.1.8 Equação de Friis

A equação de Friis relaciona as potências transmitida e recebida entre duas antenas no espaço livre:

<span id="page-22-4"></span>
$$
\frac{P_r}{P_t} = e_{cd,t}e_{cd,r} \left(\frac{\lambda}{4\pi r}\right)^2 D_t(\theta_t, \phi_t) D_r(\theta_r, \phi_r)
$$
\n(2.11)

A Equação [2.11](#page-22-4) assume antenas com casamento de impedâncias e polarizações compatíveis. Ao se incluir as eficiências reflectivas de ambas antenas e o fator de perda por polarização, a equação se torna:

<span id="page-23-4"></span>
$$
\frac{P_r}{P_t} = e_{cd,t}e_{cd,r}(1-|\Gamma_t|^2)(1-|\Gamma_r|^2)\left(\frac{\lambda}{4\pi r}\right)^2 D_t(\theta_t,\phi_t)D_r(\theta_r,\phi_r)|\hat{\rho}_t \cdot \hat{\rho}_r|^2 \tag{2.12}
$$

Já para antenas com casamento de impedâncias e polarizações compatíveis alinhadas na direção de intensidade de radiação máxima, a Equação [2.11](#page-22-4) pode ser simplificada para:

<span id="page-23-5"></span>
$$
\frac{P_r}{P_t} = \left(\frac{\lambda}{4\pi r}\right)^2 G_{0,t} G_{0,r}
$$
\n(2.13)

#### <span id="page-23-0"></span>2.1.8.1 Fator de perda do espaço livre

O termo (*λ/*4*πr*) 2 é chamado de fator de perda do espaço livre (do inglês *free-space loss factor* ou *free-space path loss*), e representa a atenuação geométrica causada pela distribuição esférica da energia emitida pela antena transmissora. Para transformar o fator de adimensional para Decibel, tem-se:

$$
FSPL_{dB} = 20\log_{10}\left(\frac{\lambda}{4\pi r}\right) \tag{2.14}
$$

#### <span id="page-23-1"></span>2.1.8.2 Link budget

Os coeficientes das Equações [2.11,](#page-22-4) [2.12](#page-23-4) e [2.13](#page-23-5) estão expressos de forma adimensional. Desta forma, isolando a potência recebida (*Pr*) na Equação [2.11,](#page-22-4) e convertendo os coeficientes para Decibel, tem-se:

$$
P_{r, dB} = P_{t, dB} + G_{t, dB}(\theta_t, \phi_t) + G_{r, dB}(\theta_r, \phi_r) + 20 \log_{10} \left(\frac{\lambda}{4\pi r}\right)
$$
 (2.15)

Que pode ser genericamente interpretada como:

$$
P_{r, dB} = P_{t, dB} + Ganhos_{dB} - Perdas_{dB}
$$
\n
$$
(2.16)
$$

#### <span id="page-23-2"></span>2.1.9 Protocolo AX-25

Um protocolo de comunicação define as regras e procedimentos para a correta transmissão de informação. O principal protocolo suportado pelos rádios levantados neste trabalho é o AX-25, um protocolo da camada de enlace de dados (*data link layer* ou camada 2) para operações radioamadoras [\(BEECH; NIELSEN; NOO,](#page-53-2) [1998\)](#page-53-2).

#### <span id="page-23-3"></span>2.1.9.1 Estrutura

Os dados são organizados e enviados em pequenos blocos de dados, chamados *frames*. A Tabela [1](#page-24-0) apresenta os campos de um *information frame* AX-25.

|                                                            | Flag Address Control PID |  | Information FCS | Flag |
|------------------------------------------------------------|--------------------------|--|-----------------|------|
| 1 Byte 14 Bytes 1 Byte 1 Byte 0 - 256 Bytes 2 Bytes 1 Byte |                          |  |                 |      |

<span id="page-24-0"></span>Tabela 1 – Estrutura de um frame AX-25

Fonte: Adaptado de [Beech, Nielsen e Noo](#page-53-2) [\(1998\)](#page-53-2)

A flag 01111110 indica o início e final de cada *frame*, e não pode ocorrer em nenhum outro lugar, o que é garantido por meio de *bit stuffing*.

O campo *address* identifica a origem e destino do *frame*.

O campo *control* identifica o tipo e número do *frame*, e permite o envio de até 7 *frames* consecutivos por vez.

O campo *information* contém os dados a serem transmitidos, caso utilize algum protocolo da camada de rede (*network layer* ou camada 3), este é identificado pelo campo *Protocol Identifier* (PID).

Por fim, o *Frame-Check Sequence* (FCS) é um valor calculado por ambos os lados, e garante que o *frame* não foi corrompido. O protocolo não suporta *forward error correction*, sendo necessário reenviar *frames* corrompidos.

#### <span id="page-24-1"></span>2.1.9.2 Bit stuffing

Para impedir que a flag 01111110 ocorra ao longo do conteúdo de um *frame*, ao ser montado para transmissão, um bit 0 é inserido após qualquer sequência de 5 bits 1 consecutivos. Ao ser recebido os dados são restaurados removendo todo bit 0 após uma sequência de 5 bits 1. Desta forma, dependendo de seu conteúdo, o *frame* físico pode ser até 20 % mais longo do que a soma dos tamanhos de cada campo.

O modelo descrito em [Zielinski](#page-55-0) [\(2009\)](#page-55-0) usa um fator de  $\frac{63}{62}$  aplicado ao tamanho total do *frame* como valor médio para o efeito de *bit stuffing*.

#### <span id="page-24-2"></span>2.1.9.3 Carrier Sense Multiple Access

*Carrier Sense Multiple Access* (CSMA) é um protocolo de controle de acesso ao meio em que um nodo verifica o *status* do canal antes de transmitir. A variação *p-persistant* visa reduzir colisões quando dois nodos detectam o canal livre, uma vez que cada nodo apresenta uma probabilidade ( $\frac{p+1}{256}$  no protocolo AX-25) de se iniciar a transmissão a cada *time slot*  $(T_{102}$  no protocolo AX-25) com o canal livre. Desta forma, o tempo para se iniciar a transmissão (*TCS*) varia a cada ciclo, e sua média para o protocolo AX-25 considerando um canal completamente livre é:

$$
\bar{T}_{CS} = \frac{256}{p+1} \frac{T_{102}}{2} \tag{2.17}
$$

#### <span id="page-25-1"></span>2.1.9.4 Sequência de operações

Antes de iniciar um ciclo de transmissão, o transmissor verifica se o canal está livre por meio de *p-persistant* CSMA. Com o canal livre, e após *T*103, os *information frames* são enviados. Para um *link half-duplex*[1](#page-25-5) , após a recepção do último *frame*, obtido após *T*<sup>2</sup> sem o envio de um novo *frame*, o receptor aguarda *T*<sup>103</sup> e envia um *receiver ready frame* completando o ciclo. Já no caso de um *link full-duplex*[2](#page-25-6) , uma resposta pode ser enviada para cada *information frame* imediatamente após ser recebida, resultando em um ciclo mais curto. A Figura [4](#page-25-0) ilustra ambos os ciclos.

Figura 4 – Ciclo de transmissão do protocolo AX-25 para *links* (a) *half-duplex* e (b) *fullduplex*

<span id="page-25-0"></span>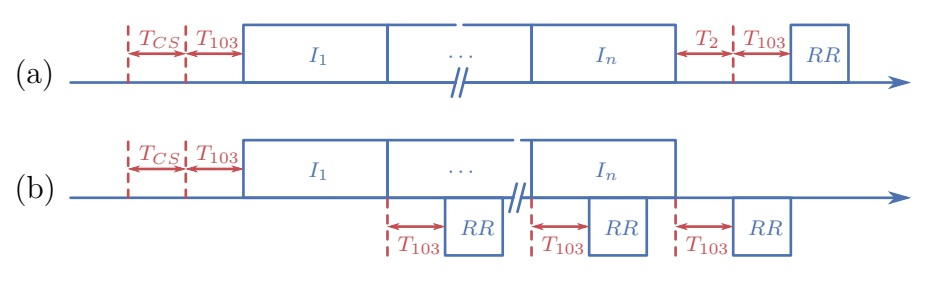

Fonte: Adaptado de [Zielinski](#page-55-0) [\(2009\)](#page-55-0)

## <span id="page-25-2"></span>2.2 Conceitos de mecânica orbital

As exposições abaixo foram basadas em [Kuga, Kondapalli e Carrara](#page-54-6) [\(2012\)](#page-54-6), [Curtis](#page-53-4) [\(2005\)](#page-53-4) e [Chobotov](#page-53-5) [\(2002\)](#page-53-5). Demais autores são citados conforme necessário.

#### <span id="page-25-3"></span>2.2.1 Sistemas de coordenadas

Existem diversas sistemas de coordenadas aplicados no estudo do movimento de corpos celestes, cada um com suas vantagens e desvantagens. Nesta seção estão explicitados apenas os sistemas utilizados no desenvolvimento deste trabalho, ilustrados na Figura [5.](#page-26-0)

#### <span id="page-25-4"></span>2.2.1.1 Sistema topocêntrico

Sistema de coordenadas esférico centrado em um ponto na superfície da Terra com o horizonte local como plano fundamental, define dois ângulos para se localizar objetos na esfera celeste:

• **Elevação (***h***):** Ângulo entre o plano do horizonte e objeto;

<span id="page-25-5"></span><sup>1</sup> Em um *link half-duplex*, ambos os transceptores compartilham um canal, e apenas um pode transmitir informação por vez, sendo necessário coordenação para evitar interferência.

<span id="page-25-6"></span><sup>2</sup> Em um *link full-duplex*, cada transceptor utiliza um canal dedicado, de forma que ambos podem transmitir informação simultaneamente sem causar interferência.

<span id="page-26-0"></span>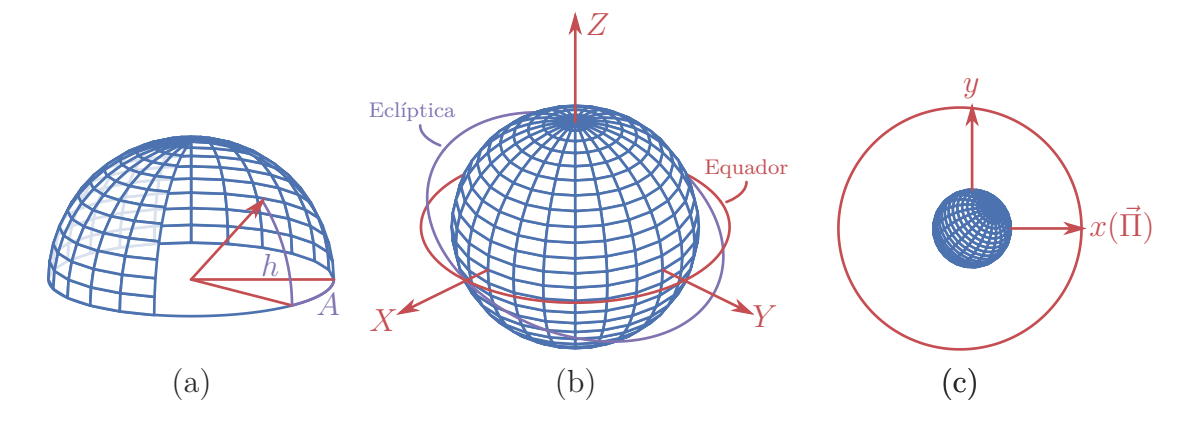

Figura 5 – Sistemas de coordenadas (a) topocêntrico, (b) geocêntrico inercial e (c) perifocal

• **Azimute (***A***):** Ângulo em torno do horizonte entre o objeto e o Norte Geográfico, com o ângulo crescendo para o Leste.

Note que esta definição resulta em um sistema levogiro.

#### <span id="page-26-1"></span>2.2.1.2 Sistema geocêntrico inercial

Sistema de coordenadas cartesiano centrado no centro de massa da Terra com o plano equatorial como plano de referência, apresenta os eixos:

- Eixo X: Equinócio vernal<sup>[3](#page-26-4)</sup>;
- **Eixo Y:** Completa o sistema dextrogiro;
- **Eixo Z:** Norte Geográfico.

#### <span id="page-26-2"></span>2.2.1.3 Sistema perifocal

Sistema de coordenadas cartesiano centrado no foco da órbita, apresenta os eixos:

- Eixo x: Perigeu<sup>[4](#page-26-5)</sup>  $(\vec{\Pi});$
- **Eixo y:** Completa o sistema dextrogiro;
- **Eixo z:** Momento angular do corpo de interesse.

#### <span id="page-26-3"></span>2.2.2 Problema de 2 corpos

O problema de 2 corpos consiste em descrever a trajetória de dois corpos no espaço submetido apenas às forças gravitacionais mútuas. Apresenta solução analítica, com órbitas no formato de cônicas.

<span id="page-26-4"></span><sup>3</sup> O equinócio vernal é definido como o vetor no espaço resultante da interseção do plano equatorial com a eclíptica que, no equinócio de primavera, aponta para o Sol.

<span id="page-26-5"></span><sup>4</sup> Para sistemas em que a Terra não é o corpo central, utiliza-se o termo periapse.

Dada a missão típica de *CubeSats*, este trabalho considera apenas as soluções do problema de 2 corpos com órbitas fechadas (0 ≤ *e <* 1), além disso, por comodidade, as simulações neste trabalho são realizadas no domínio da anomalia excêntrica (*u*), uma vez que desta forma o tempo é obtido de forma direta, o que não é verdade no domínio do tempo (*t*), em que as anomalias são obtidas solucionando uma equação transcendental:

$$
\sqrt{\frac{\mu}{a^3}}(t - t_0) = u - e \sin(u)
$$
\n(2.18)

A anomalia excêntrica pode ser obtida da anomalia verdadeira pela relação:

<span id="page-27-2"></span>
$$
\tan^2\left(\frac{f}{2}\right) = \frac{1+e}{1-e}\tan^2\left(\frac{u}{2}\right) \tag{2.19}
$$

O vetor posição para uma dada anomalia excêntrica é, então, dado por:

<span id="page-27-3"></span>
$$
\vec{r}_{pf} = a \cdot \begin{bmatrix} \cos(u) - e \\ \sin(u)\sqrt{1 - e^2} \\ 0 \end{bmatrix}
$$
 (2.20)

A Figura [6](#page-27-0) ilustra os parâmetros das Equações [2.19](#page-27-2) e [2.20](#page-27-3) no plano perifocal de uma órbita elíptica.

#### <span id="page-27-0"></span>Figura 6 – Movimento elíptico

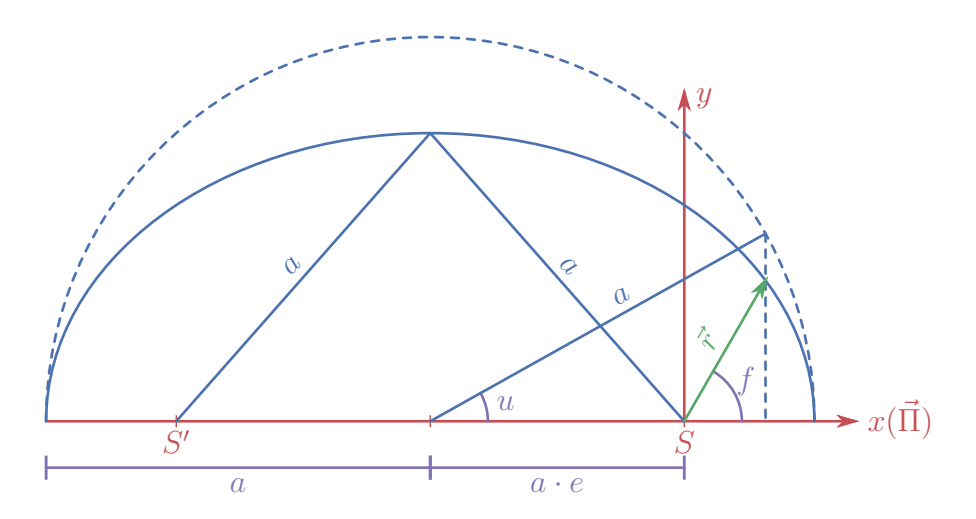

Fonte: Adaptado de [Kuga, Kondapalli e Carrara](#page-54-6) [\(2012\)](#page-54-6)

#### <span id="page-27-1"></span>2.2.3 Elementos Keplerianos

Como visto na Seção [2.2.2,](#page-26-3) é possível descrever uma órbita no plano com apenas dois parâmetros, e descrever um ponto com um terceiro parâmetro, porém, para posicionar esta órbita no espaço é necessário outros 3 parâmetros. Estes 6 parâmetros definem completamente a órbita e posição de um objeto no espaço, e são normalmente chamado de elementos Keplerianos, elementos orbitais ou vetor estado:

- **Semi-eixo maior (***a***):** Especifica o tamanho da cônica;
- **Excentricidade (***e***):** Especifica o formato da cônica;
- **Anomalia verdadeira (***f***):** Especifica a posição do corpo na cônica;
- **Inclinação (***i***):** Ângulo entre o plano da órbita e o plano de referência;
- **Ascensão reta do nodo ascendente (**Ω**):** Ângulo entre o equinócio vernal (*X*) e o nodo ascendente  $(\Omega)$ ;
- **Argumento do perigeu** ( $\omega$ ): Ângulo entre o perigeu ( $\vec{\Pi}$ ) e o nodo ascendente ( $\vec{\Omega}$ ).

A anomalia verdadeira é frequentemente substituída pela anomalia média (*M*), e o semi-eixo maior pelo momento angular (*h*). O nodo ascendente corresponde à posição da órbita que cruza o plano de referência do hemisfério inferior para o superior.

Especificados a posição e órbita do corpo de interesse no sistema perifocal, este pode então ser transformado para o geocêntrico inercial por 3 rotações sucessivas:

$$
\vec{r}_{pf} = R(\Omega, i, \omega)\vec{r} \Leftrightarrow \vec{r} = R(\Omega, i, \omega)^{-1}\vec{r}_{pf} \tag{2.21}
$$

$$
R(\Omega, i, \omega) = R_3(\Omega) R_1(i) R_3(\omega) \tag{2.22}
$$

$$
R(\Omega, i, \omega) = \begin{bmatrix} \cos(\Omega) & \sin(\Omega) & 0 \\ -\sin(\Omega) & \cos(\Omega) & 0 \\ 0 & 0 & 1 \end{bmatrix} \begin{bmatrix} 1 & 0 & 0 \\ 0 & \cos(i) & \sin(i) \\ 0 & -\sin(i) & \cos(i) \end{bmatrix} \begin{bmatrix} \cos(\omega) & \sin(\omega) & 0 \\ -\sin(\omega) & \cos(\omega) & 0 \\ 0 & 0 & 1 \end{bmatrix}
$$
(2.23)

As rotações, bem como os elementos Keplerianos para uma órbita elíptica, estão ilustrados na Figura [7.](#page-29-0)

### <span id="page-28-0"></span>2.3 Estado da arte

A metodologia adotada para este levantamento do estado da arte dos componentes de TT&C consiste em 2 etapas sequenciais. Primeiramente, a partir do histórico de satélites lançados, verifica-se as bandas mais utilizadas, de forma a selecionar-se a banda com maior *flight heritage*. Em seguida, são levantados componentes compatíveis com a banda selecionada e com robustez adequada.

<span id="page-29-0"></span>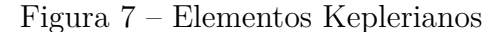

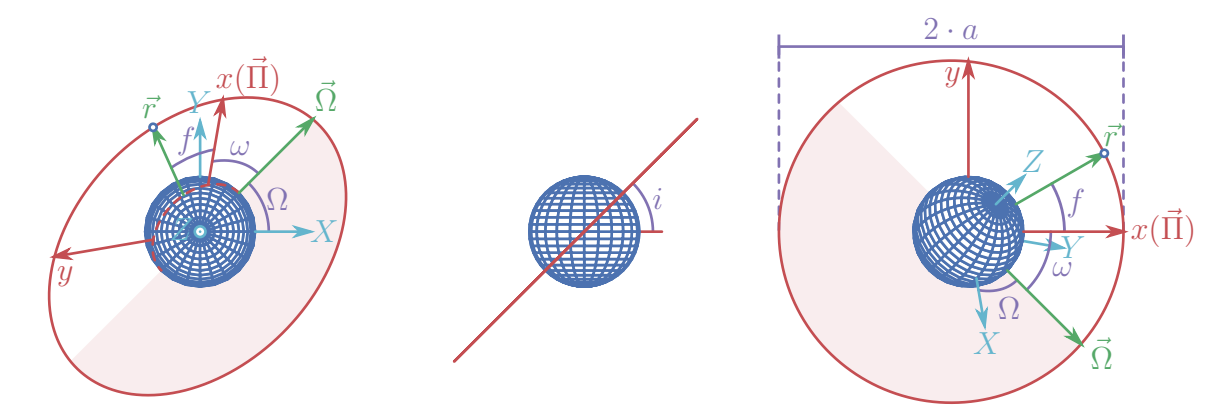

#### <span id="page-29-2"></span>2.3.1 Bandas em uso

Para os levantamento das bandas e frequências mais comuns, utilizou-se [Kulu](#page-54-1) [\(2021\)](#page-54-1). Apenas as bandas e frequências de *downlink* foram analisadas, uma vez que os dados para *uplink* foram considerados incompletos demais para se obter informações satisfatórias, com apenas 15,6% das entradas no banco de dados apresentando informações sobre a banda de *uplink*, e nenhuma entrada quanto à frequência utilizada.

A distribuição das bandas de *downlink* para *nanosats* lançados até o momento estão dispostas na primeira coluna da Figura [9,](#page-30-0) enquanto as tendência futuras, obtidas das entradas cadastradas em [Kulu](#page-54-1) [\(2021\)](#page-54-1) com lançamentos ainda pendentes, estão dispostas na segunda coluna. Por fim, as frequências (agrupadas por MHz) mais utilizadas na banda UHF estão dispostas na Figura [8.](#page-29-1)

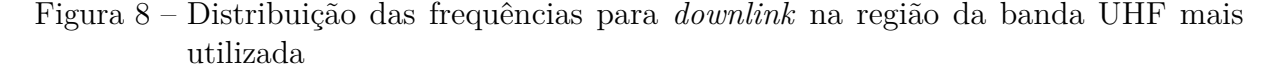

<span id="page-29-1"></span>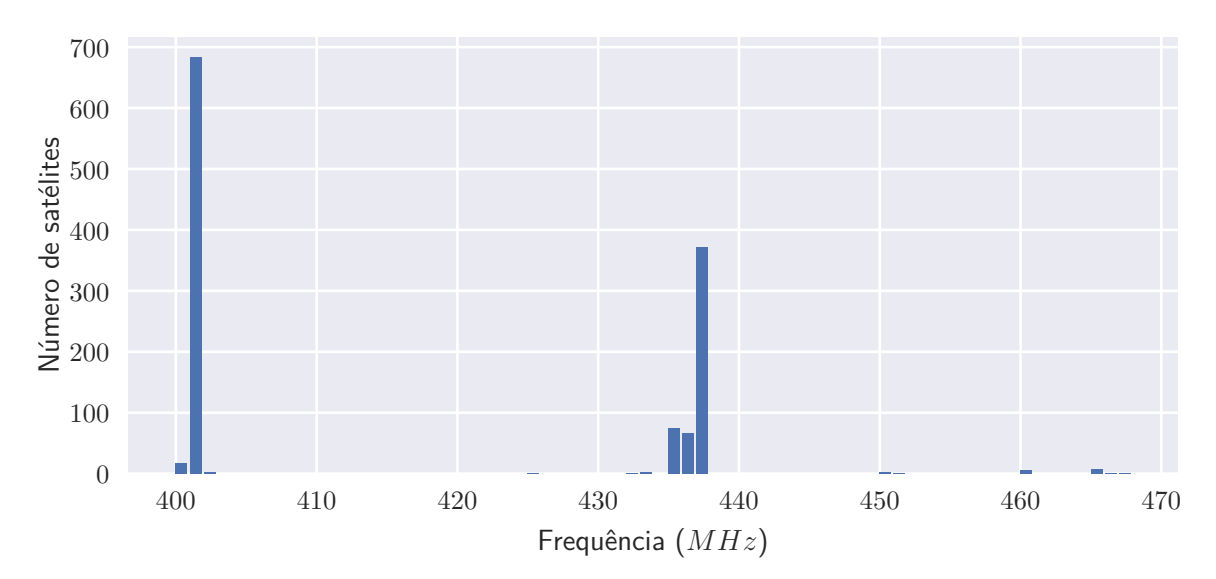

Fonte: Adaptado de [Kulu](#page-54-1) [\(2021\)](#page-54-1)

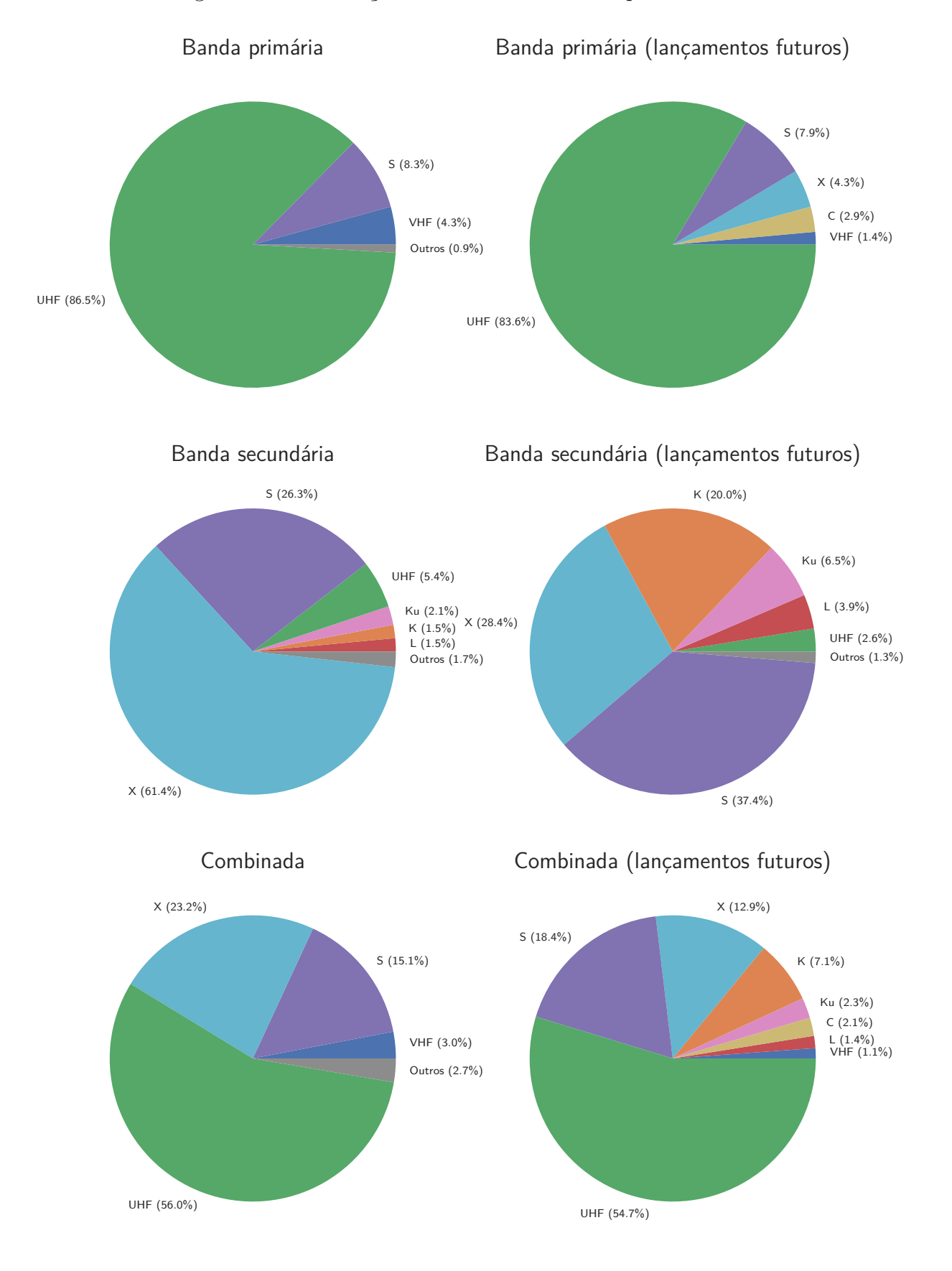

<span id="page-30-0"></span>Figura 9 – Distribuição das bandas utilizadas para *downlink*

Fonte: Adaptado de [Kulu](#page-54-1) [\(2021\)](#page-54-1)

Da distribuição de uso das bandas, nota-se a predominância da banda UHF para *downlink*, apesar da tendência de diversificação das bandas no futuro, principalmente das secundárias, o que é condizente com o apresentado em [NASA](#page-54-3) [\(2020b\)](#page-54-3).

Já da distribuição das frequências, destaca-se as faixas de interesse e suas respectivas atribuições para a Região 2 e Brasil [\(ANATEL,](#page-53-6) [2020\)](#page-53-6) a seguir:

- **144 a 146 MHz (VHF):** Radioamador e radioamador por satélite, conforme resolução Anatel nº 697/18 e ato nº 9106/18;
- **401 a 402 MHz (UHF):** Auxílio à meteorologia, operação espacial, exploração da terra por satélite e meteorologia por satélite, conforme resolução Anatel nº 685/17;
- **435 a 438 MHz (UHF):** Radiolocalização, radioamador, radioamador por satélite e exploração da terra por satélite (ativo), conforme resoluções Anatel nº 681/17, 685/17, 697/18 e 716/19 e ato nº 9106/18;
- **902 a 908 e 915 à 928 MHz (UHF):** Fixo, radioamador, móvel (exceto móvel aeronáutico) e radiolocalização, conforme resolução Anatel nº 697/18 e ato nº 9106/18.

Destacam-se também as seguintes notas internacionais aplicáveis às frequências levantadas:

> **5.150** - As seguintes faixas de frequências [...] 902-928 MHz na Região 2 (frequência central 915 MHz) [...] são também destinadas para aplicações industriais, científicas e médicas (ISM). Serviços de radiocomunicações operando nessas faixas de frequências deverão aceitar interferência prejudicial que podem ser causadas por estas aplicações. Equipamentos ISM operando nestas faixas estão sujeitas as disposições do nº 15.13.

> **5.282** - O serviço de radioamador por satélite pode operar nas faixas 435-438 MHz [...] sujeito a não causar interferência prejudicial aos outros serviços operando de acordo com a Tabela (ver o nº 5.43). As Administrações ao autorizarem tal uso deverão garantir que qualquer interferência prejudicial causada por emissões oriundas de uma estação do serviço de radioamador por satélite seja imediatamente eliminada, conforme as disposições do nº 25.11. [...]

> > Fonte: [\(ANATEL,](#page-53-6) [2020\)](#page-53-6)

#### <span id="page-31-0"></span>2.3.2 Componentes disponíveis no mercado

Para o levantamento de componentes foi utilizado o banco de dados da *SmallSat Parts On Orbit Now* [\(NASA,](#page-55-1) [2021\)](#page-55-1), bem como os componentes listados no catálogo da *CubeSatShop* [\(ISIS,](#page-54-7) [2021\)](#page-54-7). Buscaram-se transceptores e antenas que operam na banda UHF com *Technology Readyness Level* (TRL) igual ou superior a 8 (sistemas *mission qualified* ou *mission proven*). Por fim, a lista de componentes obtida foi comparada com os

componentes listados como estado da arte para pequenas espaçonaves [\(NASA,](#page-54-3) [2020b\)](#page-54-3), observando-se resultados semelhantes.

Os transceptores escolhidos estão dispostos na Tabela [2](#page-32-0) e as antenas na Tabela [3.](#page-32-1)

| Componente                     | Fabricante  | $\operatorname{TRL}$ | Preço   |
|--------------------------------|-------------|----------------------|---------|
| Cadet Nanosat Radio            | L3 Comm     | 9                    | N/C     |
| <b>Full Duplex Transceiver</b> | <b>ISIS</b> | 9                    | €8500   |
| Lithium-1                      | AstroDev    | 9                    | N/C     |
| NanoCom AX100                  | GomSpace    | 9                    | N/C     |
| SpaceQuest TRX-U               | SpaceQuest  | 8                    | \$18000 |
| TOTEM nanosatellite SDR        | Alén Space  | 9                    | €18000  |
| UHF Transceiver II             | EnduroSat   | 9                    | \$4600  |
| VUTRX                          | AAC Clyde   | 9                    | N/C     |

<span id="page-32-0"></span>Tabela 2 – Tranceptores COTS para banda UHF

<span id="page-32-1"></span>Fonte: Adaptado de [NASA](#page-55-1) [\(2021\)](#page-55-1), [ISIS](#page-54-7) [\(2021\)](#page-54-7)

Tabela 3 – Antenas COTS para banda UHF

| Componente                           | Fabricante  | TRL | Preço   |
|--------------------------------------|-------------|-----|---------|
| Deployable antenna system $(1U/3U)$  | ISIS        | 9   | €4500   |
| Deployable antenna system $(6U/12U)$ | <b>ISIS</b> | 9   | N/C     |
| Helios deployable antenna            | <b>HCT</b>  | 9   | \$36000 |
| NanoCom ANT430                       | GomSpace    | 9   | N/C     |
| NanoCom ANT-6F                       | GomSpace    | 9   | N/C     |
| SpaceQuest ANT-100 II                | SpaceQuest  | 8   | \$1000  |
| UHF Antenna III                      | EnduroSat   | 9   | \$4000  |
|                                      |             |     |         |

Fonte: Adaptado de [NASA](#page-55-1) [\(2021\)](#page-55-1), [ISIS](#page-54-7) [\(2021\)](#page-54-7)

## <span id="page-32-2"></span>2.4 Implementação em outros trabalhos

Por fim, obteve-se informações sobre as implementações do subsistema de TT&C de outros projetos, dando ênfase para missões bem sucedidas, de forma a beneficiar componentes robustos. Também foi dada devida atenção a projetos brasileiros, uma vez que estes compartilham dos mesmos desafios quanto à disponibilidade e importação de componentes.

#### <span id="page-33-0"></span>2.4.1 NanosatC-BR

Lançado em 19 de Junho de 2014, o NanosatC-BR1 é primeiro nanossatélite científico brasileiro a ser colocado em órbita. Este usa a plataforma 1U da ISIS, com um transceptor TRXUV [\(COSTA et al.,](#page-53-7) [2017\)](#page-53-7) operando na frequência de 145*.*86 MHz. Em 22 de março de 2021 a constelação é entendida com o NanosatC-BR2, desta vez utilizando uma configuração 2U e um transceptor *VHF uplink/UHF downlink Full Duplex Transceiver* também da ISIS [\(ALMEIDA; MATTIELLO-FRANCISCO,](#page-53-8) [2017\)](#page-53-8) operando em uma frequência não especificada.

Atualmente estuda-se a possibilidade de se reutilizar os modelos de engenharia dos NanosatC-BR1 e NanosatC-BR2 como modelos de voo com o desenvolvimento de novas cargas úteis para as missões NanosatC-BR3 e NanosatC-BR4 [\(SCHUCH et al.,](#page-55-2) [2019\)](#page-55-2).

#### <span id="page-33-1"></span>2.4.2 ITASAT

Apresenta dois canais de *downlink*. O primeiro na banda VHF, sendo operado pelo transceptor TRXUV da ISIS na frequência de 145*.*86 MHz e o segundo, para dados de *payload* mais pesados, operando por um rádio S-band TXS também da ISIS na frequência de 2*.*4 GHz. Por fim, o *uplink*, na banda UHF, é operado pelo mesmo transceptor TRXUV do *downlink* [\(SATO et al.,](#page-55-3) [2019\)](#page-55-3).

#### <span id="page-33-2"></span>2.4.3 FloripaSat

Ambos o *hardware* e *software* foram desenvolvidos *in-house*, porém são *open-source*, sendo distribuídos por meio da *GNU General Public License V3.0* (GPL3), disponíveis em [Bezerra et al.](#page-53-9) [\(2019\)](#page-53-9). Utiliza os protocolos NGHam e AX.25 nas frequências de 436*.*1 MHz para *downlink* e *uplink* e 145*.*9 MHz para *beacon*.

#### <span id="page-33-3"></span>2.4.4 CONASAT

Surgiu como projeto após o sucesso do NanosatC-BR1, porém não tem atualizações desde 2017 [\(INPE,](#page-54-8) [2017\)](#page-54-8). Utilizaria o transceptor *VHF uplink/UHF downlink Full Duplex Transceiver* da ISIS [\(ALVES et al.,](#page-53-10) [2019\)](#page-53-10), e operaria nas faixas de frequências entre 145*.*8 e 146 MHz para *uplink* e entre 435 e 438 MHz para *downlink*.

#### <span id="page-33-4"></span>2.4.5 CRON-1 / nanoMIRAX

Primeiro projeto de nanossatélite privado no Brasil. Ainda não lançado, utilizará um transceptor TRXUV da ISIS [\(BRAGA et al.,](#page-53-11) [2020\)](#page-53-11) operando nas faixa de 130 a 160 MHz para *uplink* e 482 a 486 MHz para *downlink*.

## <span id="page-34-1"></span>2.5 Métodos Comparativos

A partir dos componentes levantados na Seção [2.3.2](#page-31-0) e das implementações discutidas na Seção [2.4,](#page-32-2) selecionaram-se componentes de interesse para elaboração de uma tabela comparativa. A Tabela [4](#page-34-0) reúne os dados para transceptores, e a Tabela [5](#page-35-0) para antenas. Para o transceptor do FloripaSat foi necessário assumir os valores dispostos no *datasheet* do IC utilizado, também assumiu-se uma modulação com um *bit* por símbolo para converter de *symbol per second* (sbs) para *bit per second* (bps).

|                         |                  | EnduroSat            | <b>ISIS</b>        | FloripaSat    |
|-------------------------|------------------|----------------------|--------------------|---------------|
| Tipo                    |                  | $Half\text{-}duplex$ | <i>Full-duplex</i> | $Half-duplex$ |
| Frequência Rx           | (MHz)            | $430$ a $440$        | 145.8 a 146        | $410$ a $450$ |
| Frequência Tx           | (MHz)            | $430$ a $440$        | 435 a 438          | 410 a 450     |
| Potência de transmissão | (dbm)            | 30                   | 27                 | 30            |
| Sensibilidade           | (dbm)            | $-121$               | $-104$             | $-126$        |
| Taxa de transmissão     | (bps)            | 4800 a 19600         | $1200$ a $9600$    | 2400          |
| Massa                   | (g)              | 90                   | 75                 | 72            |
| Temperatura             | $\rm ^{\circ}C)$ | $-35$ a 80           | $-20a60$           | N/C           |

<span id="page-34-0"></span>Tabela 4 – Comparação dos tranceptores selecionados

Fonte: Adaptado de [EnduroSat](#page-54-9) [\(2021b\)](#page-54-9), [ISIS](#page-54-10) [\(2016b\)](#page-54-10), [Bezerra et al.](#page-53-9) [\(2019\)](#page-53-9), [NiceRF](#page-55-4) [\(2018\)](#page-55-4)

|                      |              | EnduroSat       | <b>ISIS</b>                                                                                                    |
|----------------------|--------------|-----------------|----------------------------------------------------------------------------------------------------|
| Configuração         |              | N/C             | Monopolo<br>Dipolo<br>Turnstile                                                                                                    |
| Polarização          | Circular     |                 | Circular<br>Linear                                                                                                    |
| <b>VSWR</b>          |              | N/C             | $1.19:1\,$                                                                                                    |
| Diagrama de Radiação |              | N/C             | $0^{\circ}$<br>$10$<br>$45^\circ$<br>$315^\circ$<br>$\overline{A}$ <sup>10</sup><br>270°<br>$90^\circ$<br>$225^\circ$<br>$135^\circ$<br>180° |
| Massa                | (g)          | $85\,$          | $77\ a\ 85$                                                                                                    |
| Temperatura          | $(^\circ C)$ | $-40$ a $125\,$ | $-20$ a $60$                                                                                                    |

<span id="page-35-0"></span>Tabela 5 – Comparação das antenas selecionadas

Fonte: Adaptado de [EnduroSat](#page-53-12) [\(2021a\)](#page-53-12), [ISIS](#page-54-11) [\(2016a\)](#page-54-11), [ISIS](#page-54-12) [\(2020\)](#page-54-12)
# <span id="page-36-1"></span>3 Metodologia

O desenvolvimento de um *CubeSat* é um processo multidisciplinar, e requer uma boa integração entre todos os seus subsistemas. Desta forma, um bom projeto de um subsistema não só garante seu bom funcionamento, como também visa uma boa integração com os demais subsistemas. Este trabalho busca atingir estes objetivos elaborando um conjunto de necessidades tanto para o sistema de TT&C quanto para os demais sistemas relacionados.

Para se elaborar este conjunto de necessidades, é necessário primeiro enunciar o problema a ser resolvido:

> O sistema de TT&C deve ser capaz de transmitir os dados de *payload* ao segmento solo a cada janela de comunicação.

A partir das informações levantadas no Capítulo [2,](#page-19-0) o enunciado do problema pode então ser derivado em duas necessidades funcionais<sup>[1](#page-36-0)</sup> de alto nível:

- 1. O sistema deve transmitir potência suficiente para sobrepor as perdas até o segmento solo;
- 2. O sistema deve transmitir os dados com velocidade suficiente para completar a transmissão em uma janela de comunicação.

Para cada necessidade de alto nível, levantam-se as variáveis de interesse e sistemas relacionados, na qual busca-se derivar uma relação analítica ou método numérico que represente a relação entre as variáveis. Esta é então usada para se desdobrar um conjunto de necessidades de baixo nível que prova racionalmente a conformidade com a necessidade de alto nível desdobrada. Posteriormente estas necessidades são utilizadas para se elaborar uma solução candidata, que é então formalizada pelos requisitos.

No caso das necessidades de alto nível descritas acima, as variáveis de interesse consistem na distância entre antena transmissora e receptora, nos ângulos de visada, na velocidade angular para rastreio, e na duração da janela de comunicação, que dependem dos parâmetros orbitais e da atitude do *CubeSat* regidos pelo projeto de órbita e pelo sistema de aquisição e controle de atitude respectivamente. As relações analíticas e métodos numéricos para obtenção da potência mínima e tamanho dos dados de *payload* máximo para transmissão em função destas variáveis e de parâmetros dos sistemas relacionados são obtidos no Capítulo [4.](#page-37-0)

<span id="page-36-0"></span><sup>1</sup> O caráter funcional se dá por especificar o que deve ser feito, porém não como.

# <span id="page-37-3"></span><span id="page-37-0"></span>4 Resultados

O intuito deste capítulo é explicitar as principais variáveis de interesse, seus efeitos e relações com o subsistema de TT&C e demais decisões de projeto, bem como prover argumentos racionais para a elaboração de requisitos capazes de garantir a correta transmissão dos dados da *payload* considerando os componentes disponíveis no mercado e características dos demais subsistemas.

Além disso, caso necessário, as relações aqui explicitadas servem de ferramenta para análise de possíveis soluções compromisso.

### <span id="page-37-2"></span>4.1 Valores arbitrados para simulação

Para algumas da análises das próximas seções, é necessário arbitrar valores para o sistema, portanto, valores típicos baseados nos dados obtidos no Capítulo [2](#page-19-0) foram selecionados. Exceto quando explicitamente descrito, os valores a seguir são utilizados.

#### 4.1.1 Antenas e Rádios

A antena e rádio transmissores foram baseados nos valores da Tabelas [5](#page-35-0) e [4,](#page-34-0) enquanto a antena e rádio receptores foram baseados na *Ground Station* da [ISIS](#page-54-0) [\(2019\)](#page-54-0).

Ambas antenas foram modeladas com padrões de radiação direcionais, dos quais são obtidas as intensidades de radiação, o ganho e o HPBW por meio de integração numérica e das Equações [2.1](#page-20-0) e [2.8.](#page-21-0)

A antena receptora foi concebida como um lobo do tipo cos*<sup>n</sup>* (*θ*) com domínio {*θ* ∈ R|0 ≤ *θ* ≤ *π/*2}, ganho máximo de 15 dBi e eficiência de radiação unitária. Para este caso, o expoente pode ser obtido analiticamente em função do ganho novamente a partir das Equações [2.1](#page-20-0) e [2.8:](#page-21-0)

$$
G_0 = 1 \cdot D_0 = 1 \cdot \frac{4\pi \cdot 1}{\int_0^{2\pi} \int_0^{\pi/2} \cos^n(\theta) \sin(\theta) d\theta d\phi} \Rightarrow n = \frac{G_0}{2} - 1 \tag{4.1}
$$

Tem-se então:

$$
U_r(\theta, \phi) = \cos(\theta)^{14.8114}
$$
\n(4.2)

<span id="page-37-1"></span>
$$
G_{r,dB}(\theta,\phi) = 15 + 10 \log_{10} (U_r(\theta,\phi))
$$
\n(4.3)

Já a antena transmissora foi concebida com componentes isotrópico, bidirecional e cardioide, bem como uma eficiência de radiação não unitária. Um ajuste de curva com os dados da Tabela [5](#page-35-0) foi feito, obtendo-se as equações a seguir:

$$
U_t(\theta, \phi) = 0.0317 + 0.0727 \cos(\theta)^6 + 0.8956 \cos(\theta/2)^{8.9238}
$$
\n(4.4)

<span id="page-38-3"></span>
$$
G_{t,dB}(\theta,\phi) = 10 \log_{10} \left( \frac{4\pi U_t(\theta,\phi)}{2.5894} \right) - 1.8155 \tag{4.5}
$$

Os dados arbitrados estão resumidos nas Tabelas [6](#page-38-0) e [7,](#page-38-1) e o padrão de radiação para ambas antenas está disposto na Figura [10.](#page-38-2)

<span id="page-38-0"></span>Tabela 6 – Valores arbitrados para os rádios

|                |       | Transmissor          | Receptor      |
|----------------|-------|----------------------|---------------|
| Tipo           |       | $Half\text{-}duplex$ | $Half-duplex$ |
| Potência       | (dBm) | 30                   | N/A           |
| Sensibilidade  | (dBm) | N/A                  | $-120$        |
| <b>Bitrate</b> | (bps) | 2400                 | 2400          |
| Frequência     | (MHz) | 437                  | 437           |

<span id="page-38-2"></span>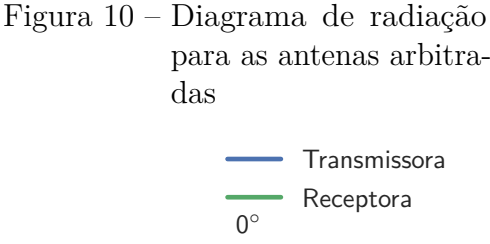

<span id="page-38-1"></span>Tabela 7 – Valores arbitrados para as antenas

|              |           | Transmissora | Receptora   |
|--------------|-----------|--------------|-------------|
| Ganho        | (dBi)     | Equação 4.5  | Equação 4.3 |
| Ganho máximo | (dBi)     | 5            | 15          |
| <b>VSWR</b>  |           | 1.20:1       | 1.20:1      |
| <b>HPBW</b>  | $\circ$ ) | 88.1         | 35.1        |
| Polarização  |           | RHCP         | RHCP        |

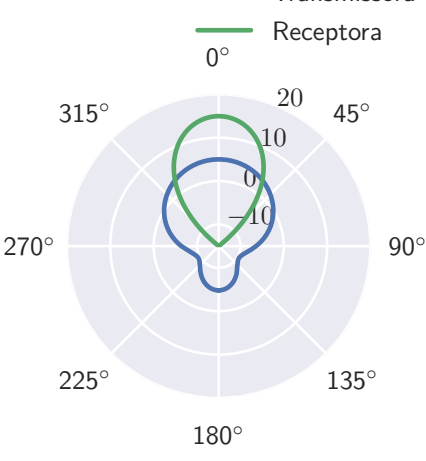

#### <span id="page-38-4"></span>4.1.2 Parâmetros orbitais

Para a seleção, buscou-se abranger tanto órbitas de missões típicas de *CubeSats* quanto órbitas com parâmetros extremos capazes de demonstrar os efeitos de outras variáveis de projeto na janela de comunicação.

A ISS, por sua capacidade de lançar *CubeSats*, foi escolhida como uma órbita quasicircular típica. Órbitas heliossíncronas também são bastante úteis dependendo da missão, especialmente a de 15 revoluções por dia por conta de sua altitude. Por fim, selecionou-se uma órbita polar de mesma altitude da heliossíncrona, para demonstrar o efeito da latitude do segmento solo, e uma órbita Molnya para demonstrar o efeito da excentricidade e altitude.

<span id="page-39-3"></span>Os parâmetros estão resumidos na Tabela [8.](#page-39-0)

|                  |               | ISS    | Heliossíncrona | Polar      | Molnya         |
|------------------|---------------|--------|----------------|------------|----------------|
| $\boldsymbol{a}$ | km)           | 6798.5 | 6932.4         | 6932.4     | 26 561.8       |
| $\epsilon$       |               | 0.0004 | 0.0000         | 0.0000     | 0.7370         |
| i                | $^{\circ}$    | 51.6   | 97.6           | 90.0       | 63.4           |
| Ω                | $\circ$       | 96.3   | 313.3          | 270.0      | 270.0          |
| $\omega$         | $^{\prime}$ O | 116.7  | N/A            | N/A        | 270.0          |
| Segmento Solo    |               | UFMG   | UFMG           | Polo Norte | Circulo Ártico |

<span id="page-39-0"></span>Tabela 8 – Parâmetros orbitais arbitrados

#### 4.1.3 Segmento solo

Para cada órbita selecionada, um segmento solo também foi selecionado. Para as órbitas de missões típicas, a Escola de Engenharia da UFMG foi escolhida por ter uma latitude não nula, porém também não extrema (ainda dentro dos trópicos). Já para a órbita polar, o Polo Norte foi selecionado justamente por sua latitude extrema. Por fim, para a órbita Molnya, o Circulo Ártico foi selecionado por ser a região de interesse ao se aplicar este tipo de órbita.

O valor de elevação mínima foi baseado em [Donovan](#page-53-0) [\(2001\)](#page-53-0), e a velocidade máxima de rastreio foi baseada novamente na *Ground Station* da [ISIS](#page-54-0) [\(2019\)](#page-54-0). Os parâmetros estão resumidos na Tabela [9.](#page-39-1)

|                        |                         |         |      | UFMG Polo Norte Circulo Ártico |
|------------------------|-------------------------|---------|------|--------------------------------|
| Latitude               |                         | $-19.9$ | 90.0 | 66.5                           |
| Longitude              |                         | $-44.0$ | 0.0  | 0.0                            |
| Elevação mínima        |                         | 10.0    | 10.0 | 10.0                           |
| Velocidade de rastreio | $(^{\circ}/\mathrm{s})$ | 6.0     | 6.0  | 6.0                            |

<span id="page-39-1"></span>Tabela 9 – Valores arbitrados para os segmentos solo

### <span id="page-39-2"></span>4.2 Variáveis de interesse

Esta seção agrupa as relações analíticas e métodos numéricos obtidos para as variáveis de interesse, conforme descrito no Capítulo [3.](#page-36-1)

#### <span id="page-40-3"></span>4.2.1 Distância

Assim como é possível definir o campo de visada de uma antena em solo como a região do espaço restrita por um cone de abertura 180◦ − 2 · *h* centrado na estação solo e com eixo colinear ao centro da Terra, é possível definir a região da Terra com visada para um satélite como o conjunto de pontos contidos em um cone com incidência na superfície terrestre de 90◦ −*h* centrado no satélite e com eixo colinear ao centro da Terra. A Figura [11](#page-40-0) ilustra estas regiões.

Figura 11 – Regiões (a) sob visada do segmento solo e (b) com visada para o segmento voo

<span id="page-40-0"></span>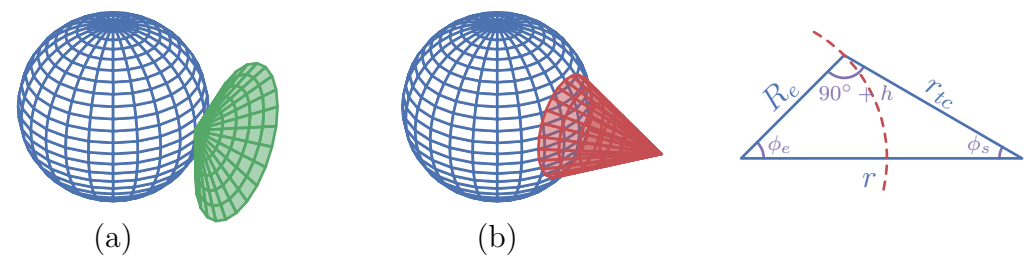

Com isso, aplicando a Lei dos Cossenos no triângulo da Figura [11,](#page-40-0) obtém-se:

$$
r^2 = R_e^2 + r_{tc}^2 - 2r_{tc}R_e \cos(90^\circ + h)
$$
\n(4.6)

$$
r_{tc}^2 + 2R_e \sin(h)r_{tc} + R_e^2 - r^2 = 0 \tag{4.7}
$$

$$
r_{tc} = \frac{-2R_e \sin(h) \pm \sqrt{4R_e^2 \sin^2(h) - 4(R_e^2 - r^2)}}{2}
$$
(4.8)

Por inspeção, como  $r > R_e$  (uma vez que o corpo está em órbita), e  $0^\circ \leq h \leq 90^\circ$ , tanto a raiz quanto o seno são sempre positivos. Descartando-se a raiz negativa, tem-se:

<span id="page-40-1"></span>
$$
r_{tc}(r, h) = -R_e \sin(h) + \sqrt{r^2 - R_e^2 \cos^2(h)}
$$
\n(4.9)

#### <span id="page-40-2"></span>4.2.2 Ângulo de visada

Retornando à Figura [11,](#page-40-0) nota-se que todas as distâncias estão definidas, porém apenas um ângulo é conhecido. Apesar do triângulo estar totalmente definido, ainda é interessante explicitar os valores para os demais ângulos, uma vez que estes ainda são bastante úteis.

Por exemplo, é mais conveniente obter o ângulo entre os vetores posição dos segmentos voo e solo nos sistema referencial geocêntrico inercial (*ϕe*) do que no sistema topocêntrico (*h*). Da mesma forma, para se obter o ganho da antena transmissora, é necessário obter o ângulo de visada dela para o segmento solo. Este ângulo de visada corresponde a *ϕ<sup>s</sup>* quando o sistema de controle de atitude mantém o satélite alinhado ao *nadir* [1](#page-41-0) , com uma rotação completa por período orbital no plano da órbita.

Ambos os ângulos são obtidos aplicando-se novamente a Lei dos Cossenos:

$$
r_{tc}(r,h)^2 = R_e^2 + r^2 - 2R_e r \cos(\phi_e)
$$
\n(4.10)

$$
\phi_e(r,h) = \cos^{-1}\left(\frac{R_e^2 + r^2 - r_{tc}(r,h)^2}{2R_e r}\right)
$$
\n(4.11)

<span id="page-41-2"></span>
$$
\phi_s(r, h) = 90^\circ - \phi_e(r, h) - h \tag{4.12}
$$

A Figura [12](#page-41-1) apresenta a influência da altitude e da elevação no ângulo de visada. Percebe-se que, quanto menor a elevação, maior o ângulo de visada, e portanto menor o ganho em uma antena direcional, porém este efeito se torna menos significativo com o aumento da altitude.

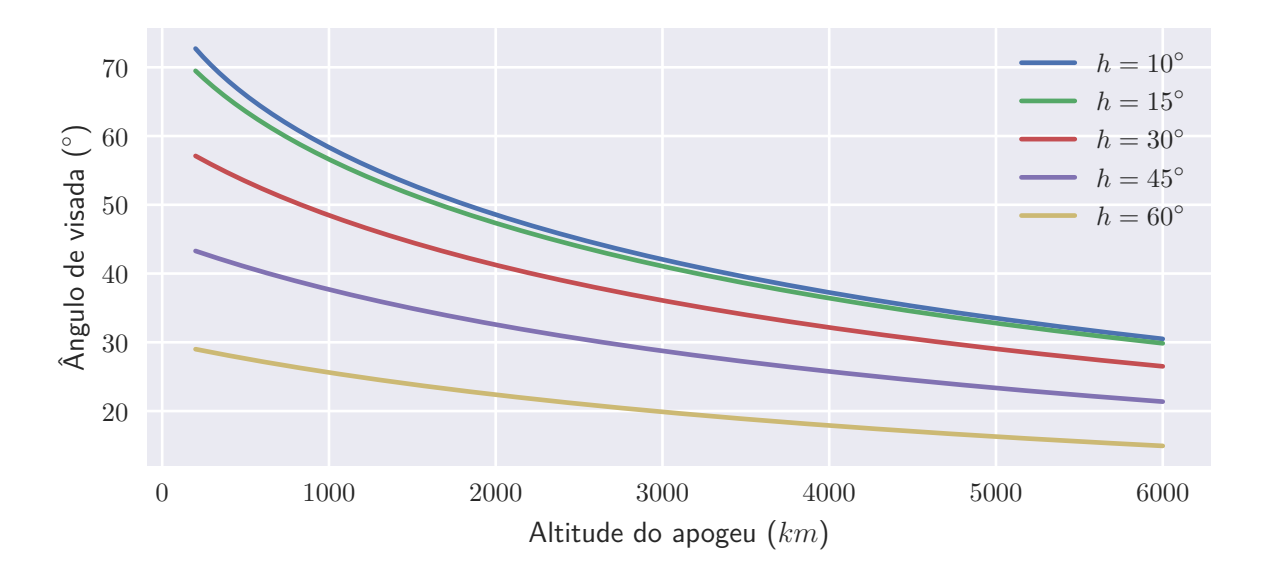

<span id="page-41-1"></span>Figura 12 – Ângulo de visada por altitude do apogeu

#### <span id="page-41-3"></span>4.2.3 Potência mínima

Para se avaliar a potência mínima requerida para uma missão, é necessário primeiro avaliar as perdas esperadas no sistema. Para uma dada elevação mínima, altitude do apogeu e frequência de interesse, o fator de perda do espaço livre para a órbita pode ser obtido a partir da Equação [2.14,](#page-23-0) utilizando a Equação [4.9](#page-40-1) para se obter a distância máxima entre os segmentos voo e solo.

<span id="page-41-0"></span><sup>1</sup> *Nadir* em um ponto no espaço corresponde à direção da resultante gravitacional no ponto (direção vertical oposta ao zênite)

A Figura [13](#page-42-0) apresenta o fator de perda do espaço livre em órbitas baixas para a frequência central das principais bandas levantadas na Seção [2.3.1.](#page-29-0) Note que este valor varia ao longo de uma janela de comunicação a medida que o ângulo de elevação varia.

<span id="page-42-0"></span>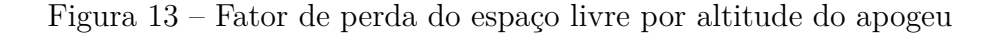

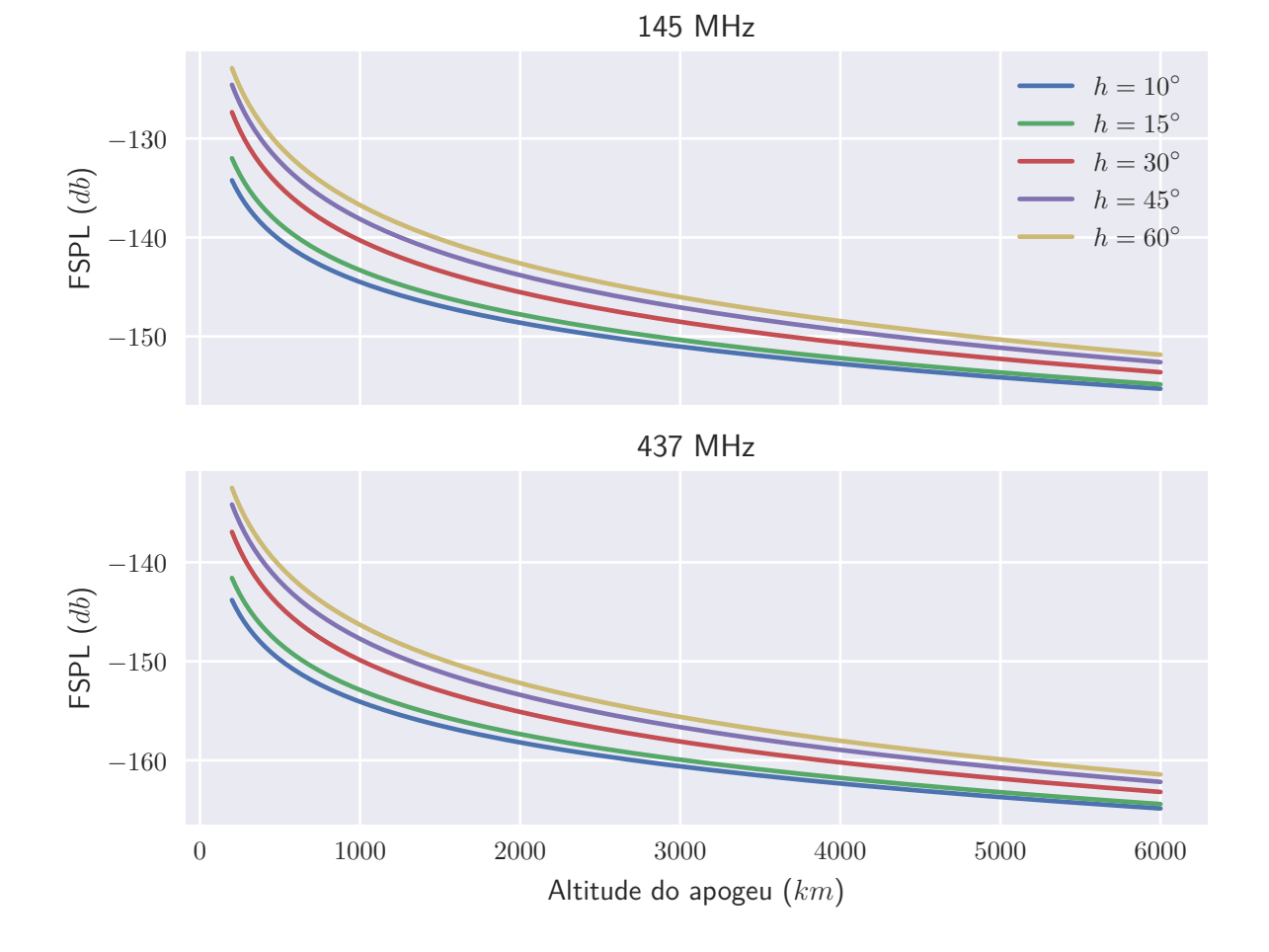

Para um par de antenas isotrópicas com casamento de impedâncias e polarizações compatíveis, o fator de perda do espaço livre corresponde à única atenuação do sistema, e a potência de transmissão mínima pode ser obtida como função direta da sensibilidade do receptor. Já para sistemas reais, os ganhos e eventuais perdas esperadas para o sistema devem ser consideradas, e a potência de transmissão mínima pode ser obtida por meio da Equação [2.15.](#page-23-1)

A Figura [14](#page-43-0) apresenta a potência de transmissão mínima por altitude do apogeu considerando a condição ótima, com distância mínima (*h* = 90◦ ), antenas perfeitamente alinhadas, casamento de impedâncias e polarização compatível. Já a área sombreada representa o aumento na potência mínima para o pior caso<sup>[2](#page-42-1)</sup>, com distância máxima (elevação mínima), descasamento de impedâncias e ganho reduzido considerando o ângulo de visada obtido com a Equação [4.12.](#page-41-2)

<span id="page-42-1"></span><sup>2</sup> Desconsiderando perdas causadas por atenuação atmosférica e erros nos apontamentos.

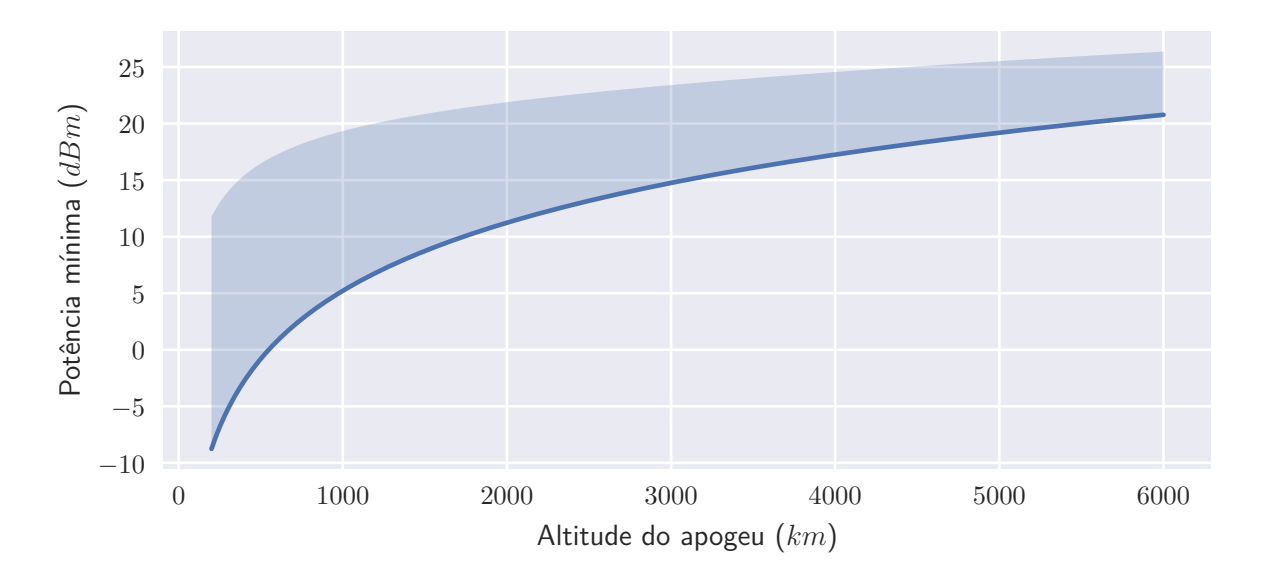

<span id="page-43-0"></span>Figura 14 – Potência de transmissão mínima por altitude do apogeu

#### <span id="page-43-2"></span>4.2.4 Janela de comunicação

A estratégia adotada para se obter a duração das janelas de comunicação consiste em simular as posições do segmento voo e segmento solo, verificando os ângulos entre os vetores posição. A posição do segmento solo é obtida pelas Equações [2.20](#page-27-0) e [2.21,](#page-28-0) o tempo é obtido a partir da Equação [2.18](#page-27-1) por meio da anomalia excêntrica, e a posição do segmento solo, considerando uma revolução por dia sideral<sup>[3](#page-43-1)</sup> e a Terra como uma esfera perfeita, é dada por:

$$
\vec{r}_{gs} = R_e \cdot \begin{bmatrix} \cos(lon + 360^\circ \cdot t/T_e) \sin(lat) \\ \sin(lon + 360^\circ \cdot t/T_e) \sin(lat) \\ \cos(lat) \end{bmatrix}
$$
(4.13)

Como  $\vec{r}_{qs}$  é colinear ao zênite do sistema topocêntrico, a elevação é dada por:

$$
h = 90^{\circ} - \cos^{-1}\left(\frac{\vec{r}_{gs} \cdot (\vec{r} - \vec{r}_{gs})}{|\vec{r}_{gs}||\vec{r} - \vec{r}_{gs}|}\right)
$$
(4.14)

#### 4.2.4.1 Órbitas circulares equatoriais

No caso de órbitas circulares equatoriais, toda janela de comunicação é idêntica, e, como as velocidades angulares dos segmentos solo e voo são constantes e estão alinhadas, sua duração apresenta solução analítica:

$$
\Delta t = 2 \cdot \frac{\phi_e(|\vec{r}|, h)}{\left|\sqrt{\frac{\mu}{a^3} - \frac{2\pi}{T_e}}\right|} \tag{4.15}
$$

<span id="page-43-1"></span><sup>3</sup> Convenciona-se que o meridiano de Greenwich está alinhado ao equinócio vernal em *t* = 0, e portanto o parâmero *t*<sup>0</sup> da Equação [2.18](#page-27-1) é calculado para que o tempo calculado no ponto inicial também seja 0.

A Figura [15](#page-44-0) apresenta o a duração da janela de comunicação em função da altitude em órbitas circulares e equatoriais, no qual é possível observar a região das órbitas geossíncronas, em que a duração da janela tende ao infinito (assíntota tracejada), uma vez que o período se aproxima de um dia sideral, e os segmentos voo e solo permanecem sempre alinhados.

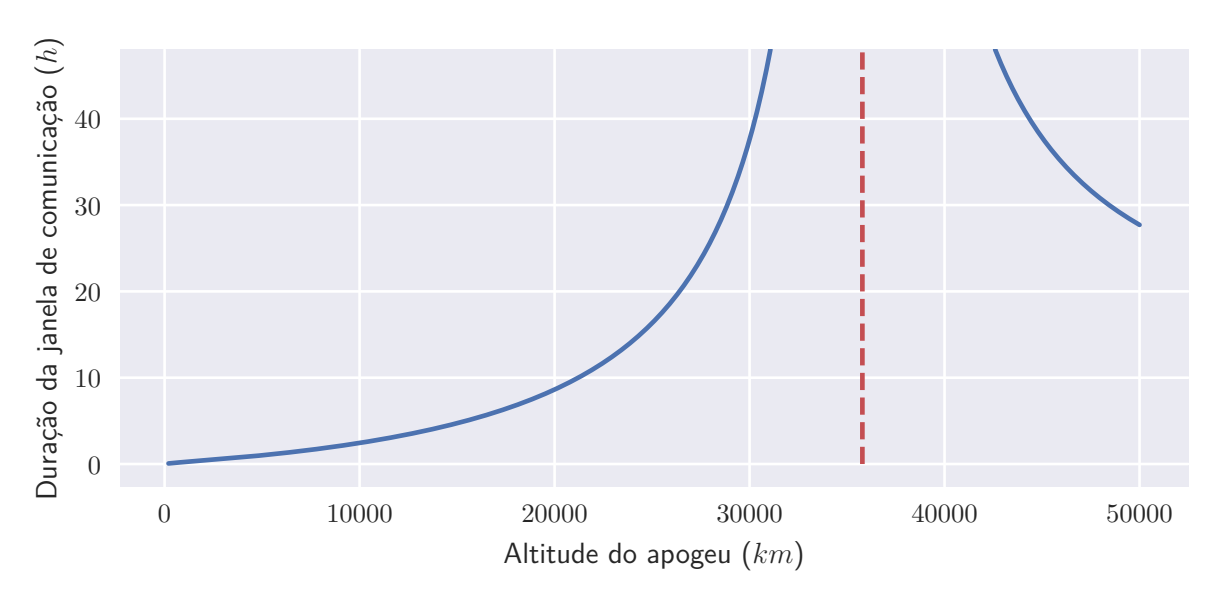

<span id="page-44-0"></span>Figura 15 – Duração da janela de comunicação em órbitas circulares equatoriais

#### 4.2.4.2 Influência dos parâmetros orbitais na janela de comunicação

No caso de órbitas inclinadas ou excêntricas, a duração da janela de comunicação passa a não ser constante. Para órbitas inclinadas, a janela de comunicação máxima ocorre quando o segmento solo e voo estão perfeitamente alinhados<sup>[4](#page-44-1)</sup>, e para órbitas excêntricas, quando este alinhamento ocorre no apogeu da órbita.

A primeira parte da Figura [16](#page-45-0) apresenta a variação máxima na duração da janela de comunicação devido à inclinação da órbita e latitude do segmento solo. A segunda parte da figura apresenta a variação em função da inclinação. A linha sólida corresponde a um segmento solo equatorial, e a área sombreada corresponde a um segmento solo na latitude máxima para a inclinação, ambas para a altitude de referência de 3000 km.

A primeira parte da Figura [17](#page-46-0) apresenta a variação máxima na duração da janela de comunicação devido a uma excentricidade de 0*.*05. A segunda parte da figura apresenta a variação em função da excentricidade para a altitude de referência de 3000 km. Em ambas as partes, o valor mínimo corresponde a uma passagem pelo perigeu, e o valor máximo pelo apogeu.

Para órbitas mais complexas, é recomendada uma análise estatística das durações das janelas de comunicação. A metodologia aqui descrita não considera perturbações na

<span id="page-44-1"></span><sup>4</sup> Apêndice [A.1.](#page-57-0)

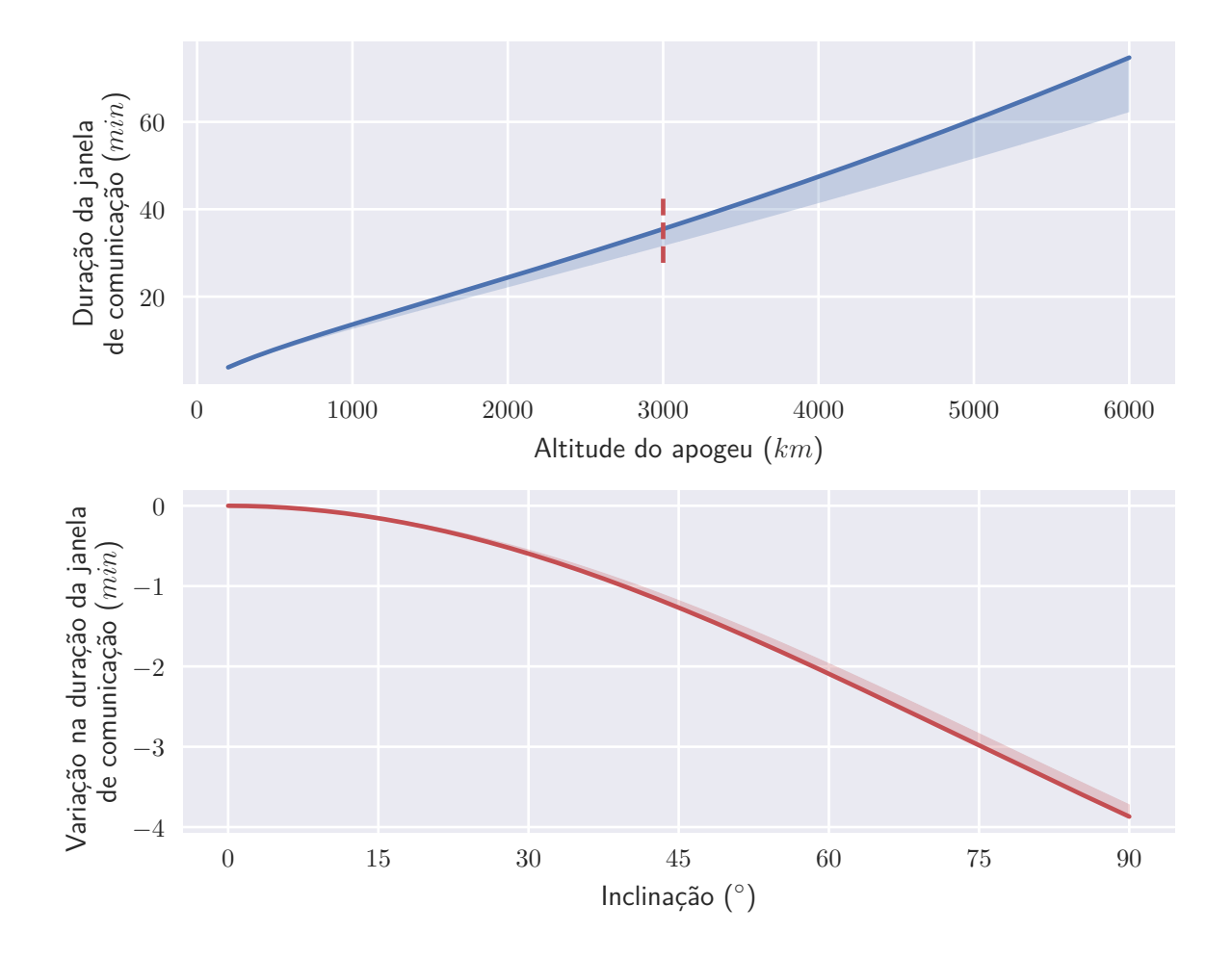

<span id="page-45-3"></span><span id="page-45-0"></span>Figura 16 – Influência da inclinação e latitude na duração da janela de comunicação

órbita, e é suficiente para um projeto preliminar. Para estágios mais avançados do projeto, o uso de ferramentas como o GMAT [\(NASA,](#page-54-1) [2020a\)](#page-54-1), que considera perturbações como arrasto, não esfericidade da Terra, e efeitos gravitacionais de outros corpos celestes, podem ser úteis.

No caso de órbitas pouco excêntricas, é razoável assumir que a distribuição das janelas de comunicação é análoga à distribuição das cordas de um círculo<sup>[5](#page-45-1)</sup>. Nesta distribuição, 90 % dos valores apresentam janelas com durações superiores a 43*.*6 % do valor máximo, e 50 % apresentam durações superiores a 86*.*6 %.

<span id="page-45-2"></span>
$$
f(\Delta t) = \frac{\Delta t}{\Delta t_{max}^2 \sqrt{1 - \left(\frac{\Delta t}{\Delta t_{max}}\right)^2}}
$$
(4.16)

A Figura [18](#page-46-1) apresenta um histograma obtido ao simular 2 anos de janelas de comunicação usando a órbita da ISS como referência. Nela também está disposta a distribuição de probabilidade da Equação [4.16.](#page-45-2)

<span id="page-45-1"></span> $\overline{5}$  Apêndice [A.2.](#page-58-0)

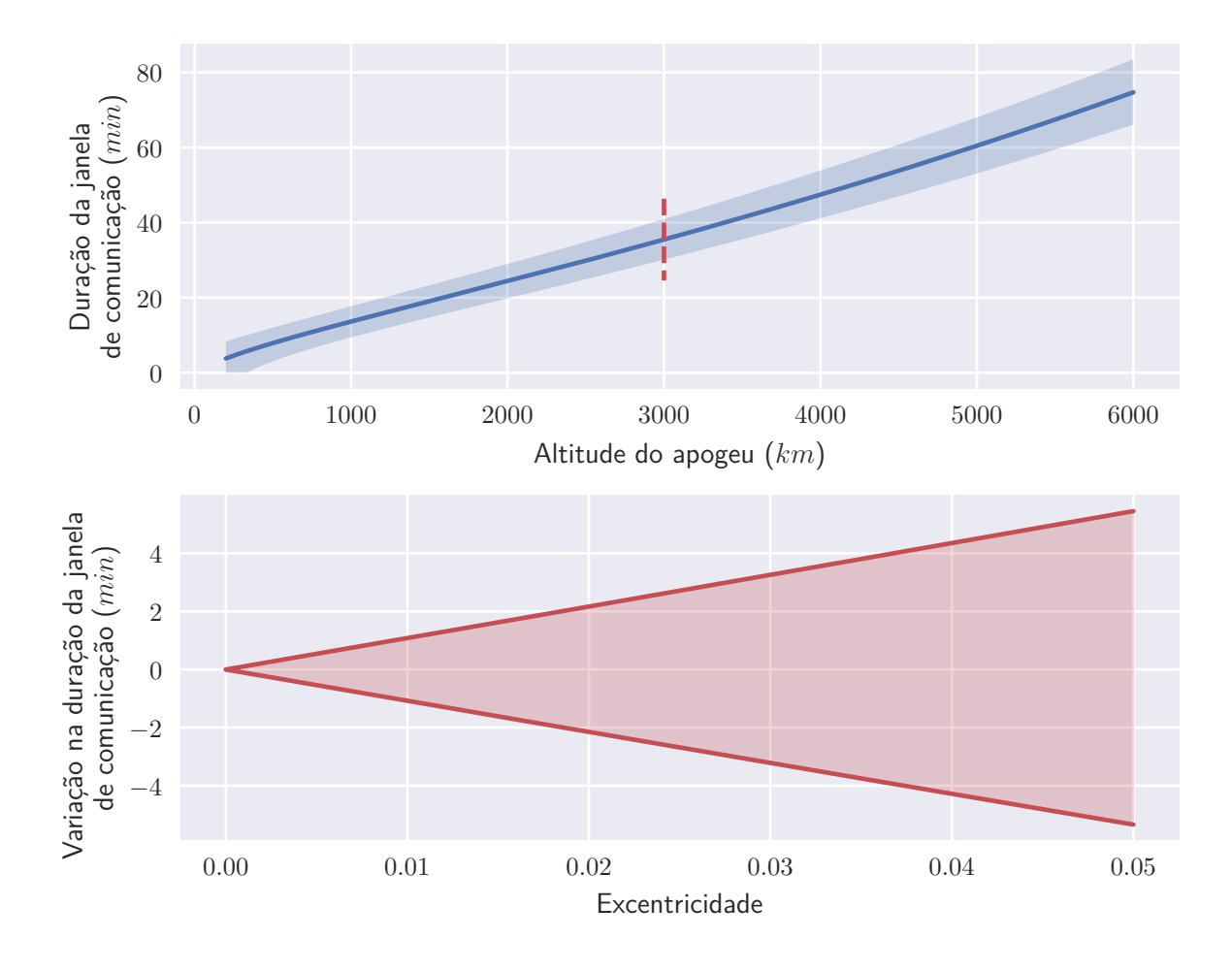

<span id="page-46-0"></span>Figura 17 – Influência da excentricidade na duração da janela de comunicação

<span id="page-46-1"></span>Figura 18 – Distribuição típica da duração da janela de comunicação

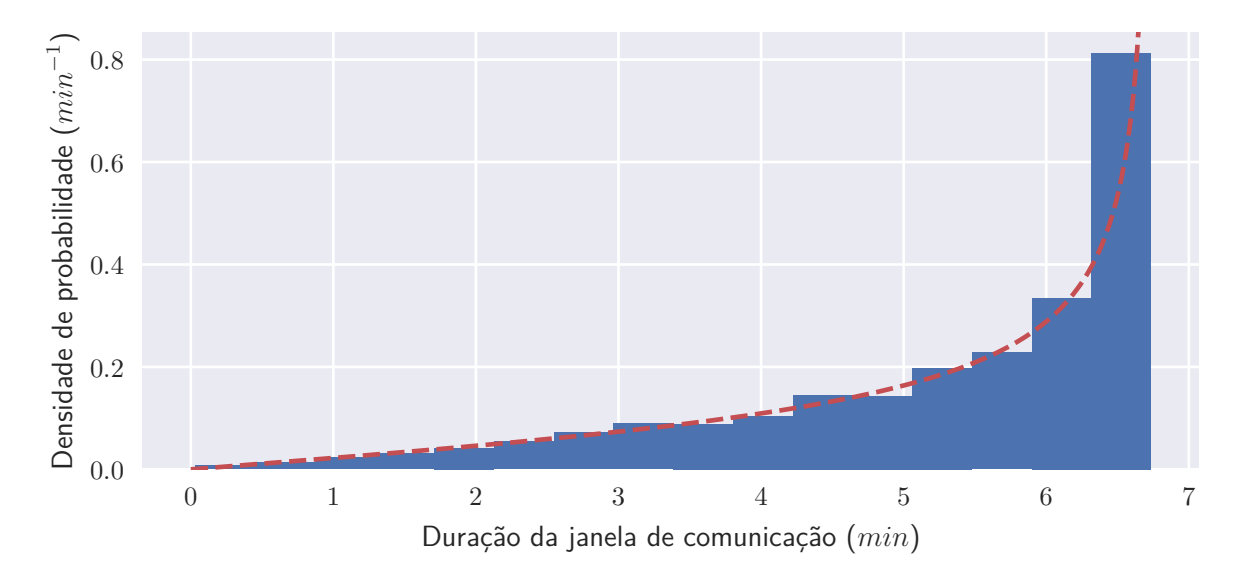

#### <span id="page-47-2"></span>4.2.5 Payload transmitida

Da Figura [4](#page-25-0) e Equação [2.17,](#page-24-0) considerando o máximo de *frames* consecutivos permitidos, todos com a quantidade máxima de dados por *frame* permitida, tem-se que o tempo para um ciclo de transmissão é:

$$
\Delta t = \frac{256}{p+1} \frac{T_{102}}{2} + 2T_{103} + 7 \cdot \frac{63}{62} \cdot \frac{8 \cdot (20 + 256)}{bitrate} + T_2 + \frac{63}{62} \cdot \frac{8 \cdot 20}{bitrate}
$$
(4.17)

Utilizando valores típicos para os parâmetros ( $T_{102} = 100$  ms,  $T_{103} = 300$  ms, *T*<sup>2</sup> = 50 ms e *p* = 63) e o *bitrate* arbitrado na Seção [4.1,](#page-37-2) obtém-se um ciclo de transmissão de 15*.*1 s, que equivale a um *bitrate* efetivo de 948*.*7 bps.

Este *bitrate* efetivo pode então ser usado para transformar durações da janela de comunicação em tamanho $^6$  $^6$ da payload transmitida, como é o caso da Figura [19.](#page-47-1) É importante destacar que, como a transmissão é realizada em ciclos discretos, é necessário truncar o tamanho da *payload* transmitida na janela de comunicação para um múltiplo inteiro da *payload* transmitida por ciclo.

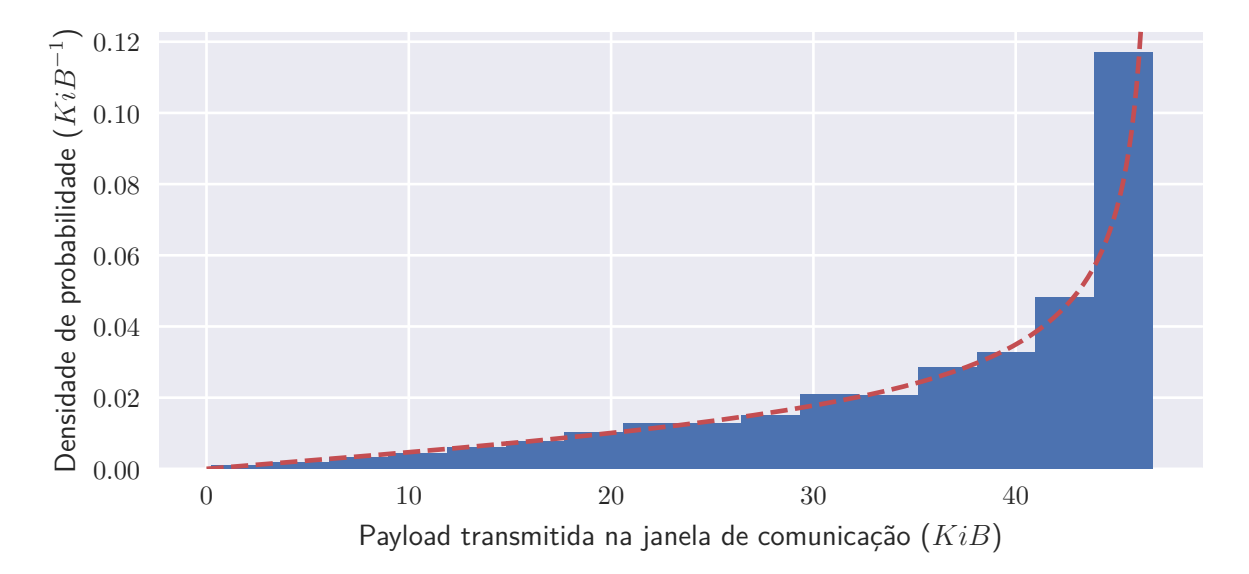

<span id="page-47-1"></span>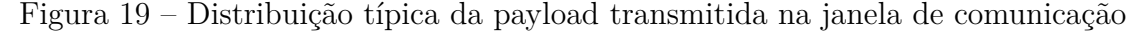

### 4.3 Simulação em órbitas relevantes

Para cada conjunto de parâmetros orbitais arbitrados na Seção [4.1.2,](#page-38-4) simularam-se a janelas de comunicação máxima e mínima com desvios angulares igualmente espaçados. Os resultados estão dispostos na Figura [20.](#page-48-0)

```
^6 1 byte (B) = 8 bits (b)1 kibibyte (KiB) = 1024 bytes (B)
```
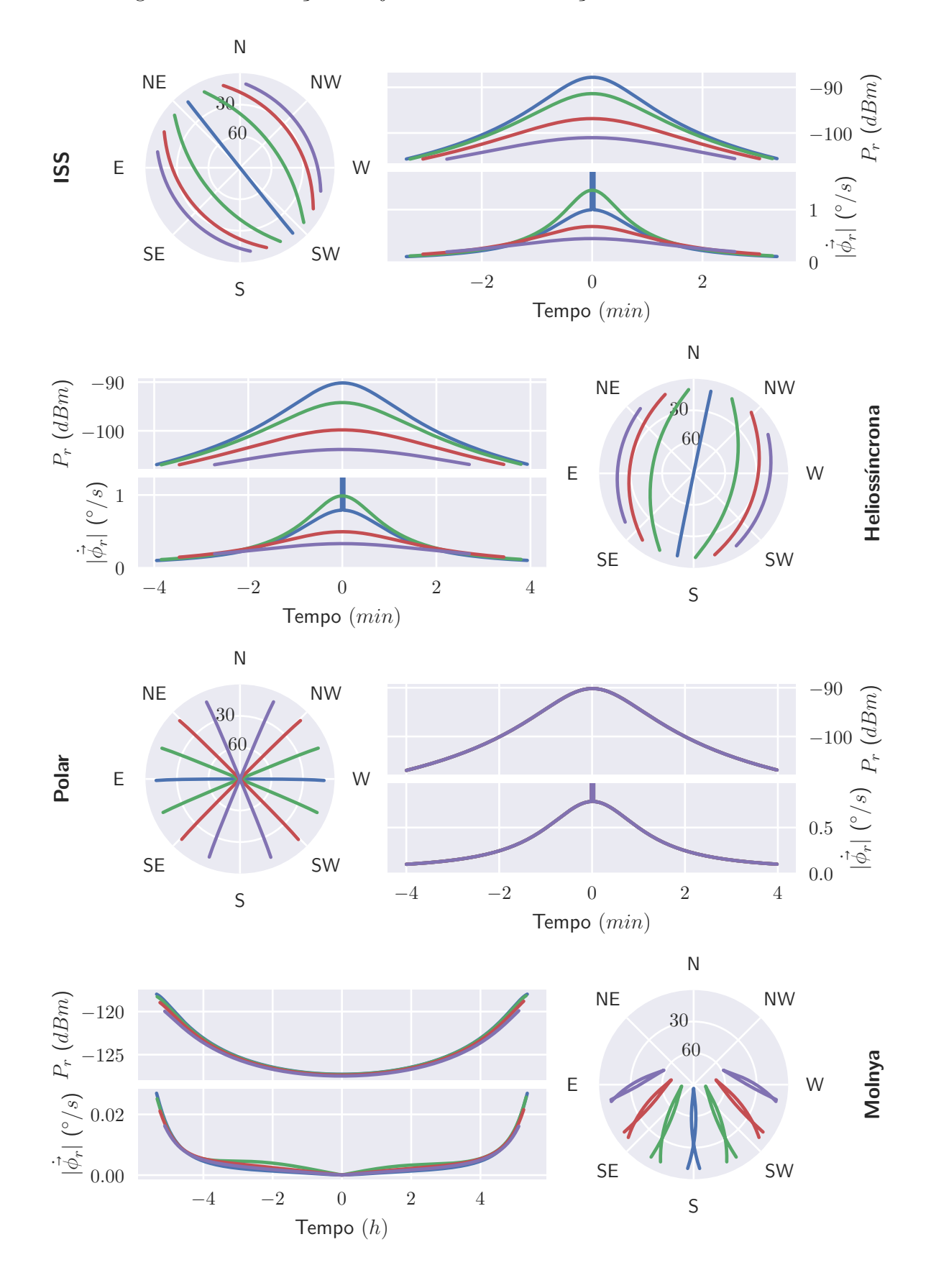

<span id="page-48-0"></span>Figura 20 – Simulação das janelas de comunicação de órbitas relevantes

Para a simulação, considerou-se antenas receptoras com movimentação ilimitada no azimute, porém limitada entre 0° e 90° em elevação, o que causa as descontinuidades observadas nas janelas de comunicação máximas.

### 4.4 Análise de sensibilidade

Esta seção busca averiguar os efeitos das precisões de apontamento e rastreio, que até o momento foram desconsideradas, na potência recebida pelo segmento solo.

#### <span id="page-49-1"></span>4.4.1 Apontamento

No caso da antena do segmento solo, a referência é a direção do segmento voo, desta forma, a variação do ganho pode ser obtida diretamente em função do erro:

$$
\Delta G_{r, dB}(\Delta \theta, \phi) = G_{r, dB}(\Delta \theta, \phi) - G_{0, r, dB}
$$
\n(4.18)

Já para a antena do segmento voo, a referência é o *nadir*, e, como visto na Seção [4.2.2,](#page-40-2) o ângulo de visada varia entre 0 ◦ e 90◦ em função da altitude e elevação.

A Figura [21](#page-49-0) apresenta as variações no ganho em função do erro no apontamento para ambas antenas. No caso da antena transmissora, a linha sólida representa a variação no ganho em relação ao ganho máximo, enquanto a área sombreada representa a variação considerando as demais direções como referência.

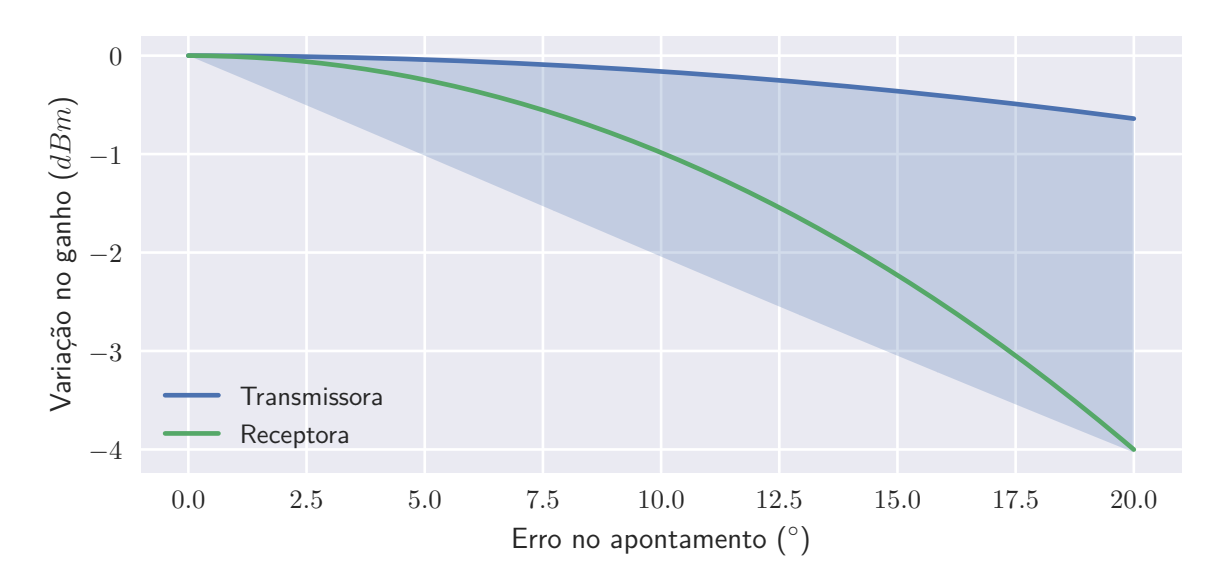

<span id="page-49-0"></span>Figura 21 – Influência do erro de apontamento no ganho

#### 4.4.2 Rastreio

Além da possibilidade de um erro sistemático no alinhamento da antena receptora, é também possível que esta não consiga rastrear corretamente o segmento voo ao longo

da janela, principalmente nos casos que passam pelo ou próximo do zênite, o que causa descontinuidades no rastreio em termos de azimute.

Desta forma, a Figura [22](#page-50-0) busca investigar o erro de apontamento gerado ao se limitar a velocidade de rastreio a valores fisicamente possíveis, substituindo descontinuidades por rampas com inclinação máxima definida pela Seção [4.1.](#page-37-2) Nota-se que, neste caso, o erro de apontamento, assim como a perda de ganho associada são ambos pequenos, além de ocorrerem na região da janela de comunicação em que a potência recebida é máxima.

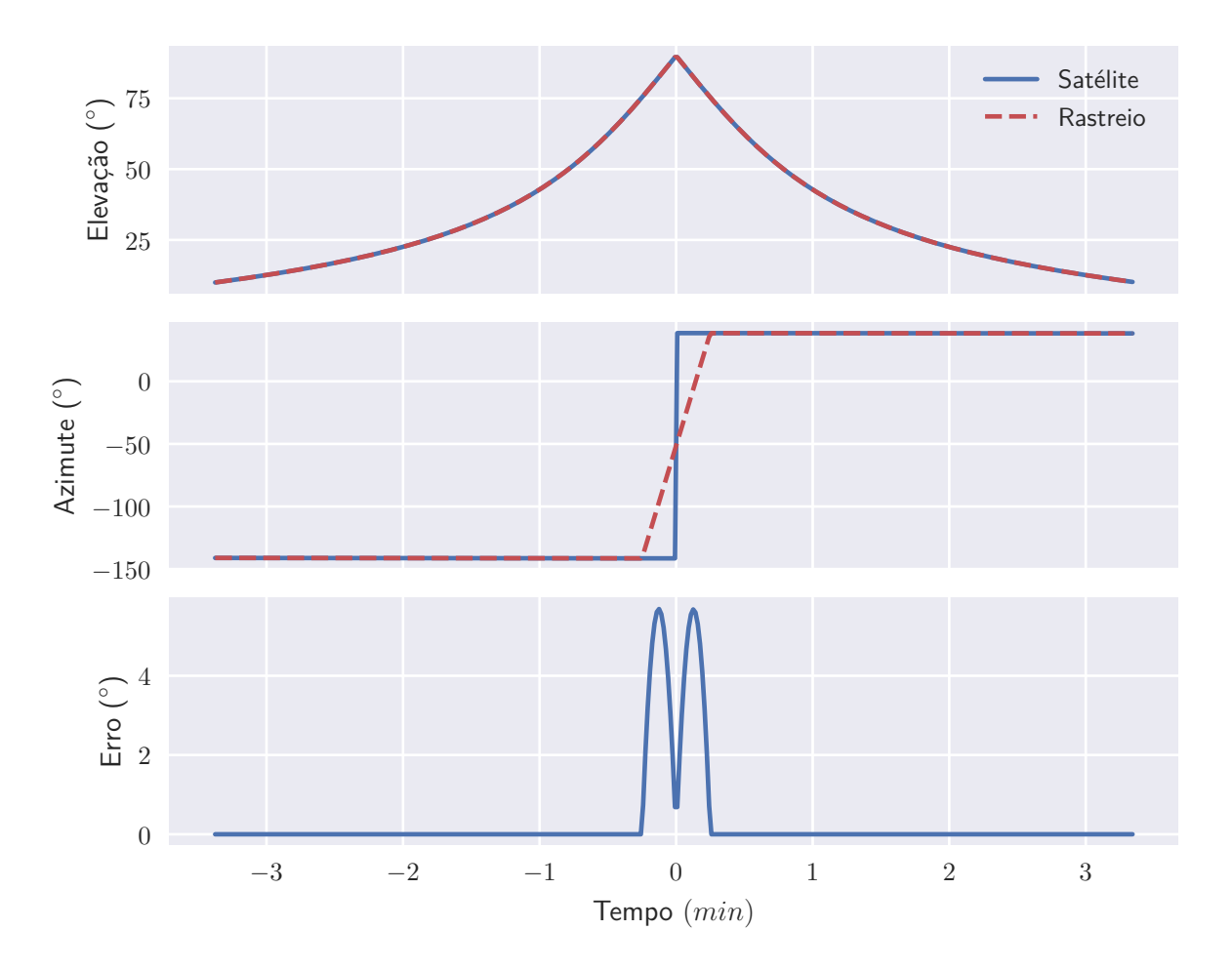

<span id="page-50-0"></span>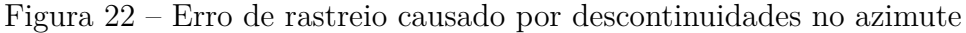

## 4.5 Necessidades de baixo nível

Finalmente, elaboraram-se necessidades de baixo nível baseadas nas relações analíticas e métodos numéricos obtidos:

1. O sistema de TT&C deve apresentar potência superior à mínima para o apogeu da órbita (Seção [4.2.3\)](#page-41-3), considerando a margem definida em projeto;

- 2. O sistema de TT&C deve apresentar um *bitrate* efetivo (Seção [4.2.5\)](#page-47-2) suficiente para transmitir os dados de *payload* em uma janela de comunicação típica (Seção [4.2.4\)](#page-43-2);
- 3. O sistema de TT&C deve apresentar massa igual ou inferior à sua alocação do *budget* de massa;
- 4. O sistema de controle de atitude deve ser capaz de manter a antena do sistema de TT&C orientada em direção ao *nadir* (premissa da Seção [4.2.2\)](#page-40-2);
- 5. O sistema de controle de atitude deve apresentar precisão suficiente para que a perda de ganho devido ao erro de apontamento (Seção [4.4.1\)](#page-49-1) seja inferior à margem definida em projeto;
- 6. O segmento solo deve apresentar precisão suficiente para que a perda de ganho devido ao erro de apontamento (Seção [4.4.1\)](#page-49-1) seja inferior à margem definida em projeto;
- 7. O segmento solo deve ser capaz de rastrear o segmento voo com velocidade suficiente para que a perda de ganho devido ao erro de apontamento (Seção [4.4.1\)](#page-49-1) seja inferior à margem definida em projeto;
- 8. O sistema de EPS deve ser capaz de fornecer aos componentes do sistema de TT&C suas respectivas potências de pico;
- 9. O sistema de TCS deve ser capaz de manter os componentes do sistema de TT&C dentro de suas respectivas faixas operacionais de temperatura.

É importante destacar que os valores obtidos por meio da Seção [4.2](#page-39-2) são mínimos para o funcionamento do sistema, e cabe ao projeto definir margens acima dos quais a missão deve operar. Além disso, estas necessidades não levam em conta decisões da arquitetura da missão.

## <span id="page-52-0"></span>5 Conclusão

Como descrito no Capítulo [1,](#page-16-0) a justificativa para o desenvolvimento deste trabalho é possibilitar que alunos das graduações em Engenharia Aeroespacial e Engenharia Elétrica sejam capazes de projetar um sistema de TT&C robusto. Com isso, este trabalho abordou os principais conceitos necessários considerando ambas engenharias como público alvo, a metodologia para o levantamento das variáveis de interesse e sistemas relacionados, e o desenvolvimento das relações analíticas e métodos numéricos que embasam o conjunto de necessidades obtido, de forma a possibilitar que demais alunos reproduzam os passos aqui descritos para projetar um sistema de TT&C a nível de graduação.

A principal sugestão para trabalhos futuros é a aplicação do aprendizado deste trabalho no projeto de um *CubeSat*, como por exemplo o do PdQSat-1. Ainda neste contexto, existem vantagens em se desenvolver uma *ground station* sem o uso de componentes COTS, e algumas das considerações deste trabalho podem servir como um ponto inicial, especialmente para o projeto da antena e do sistema de controle de apontamento.

Já no contexto do modelo utilizado, uma possibilidade é integrá-lo com os modelos de outros sistemas para uma simulação mais completa do comportamento do segmento voo. Por fim, existem também oportunidades de melhoria no modelo em sí, dos quais se destacam:

- Considerar atenuações atmosféricas, com modelos de propagação com densidade variável e ambientes chuvosos ou nublados;
- Considerar ruido térmico da antena, e possíveis interferências eletromagnéticas;
- Considerar perturbações orbitais, como a não esfericidade da Terra, e efeitos gravitacionais da Lua e Sol;
- Verificar os ganhos de implementações com protocolos mais modernos, ou bandas de frequências levantadas como promissoras em [NASA](#page-54-2) [\(2020b\)](#page-54-2).

# Referências

ALMEIDA, D. P.; MATTIELLO-FRANCISCO, F. Modeling of the interoperability between on-board computer and payloads of the NanosatC-BR2 with support of the UPPAAL tool. In: *1st IAA Latin American Symposium on Small Satellites*. Buenos Aires: [s.n.], 2017. v. 9. Citado na página [33.](#page-33-0)

ALVES, A. et al. CONASAT-0: Visão geral do nanossatélite desenvolvido. In: CONGRESSO AEROESPACIAL BRASILEIRO, 2., 16-19 Set., Santa Maria. *Anais...* Santa Maria, 2019. Citado na página [33.](#page-33-0)

ANATEL. Plano de atribuição, destinação e distribuição de frequências no Brasil. 2020. Citado na página [31.](#page-31-0)

BALANIS, C. A. *Antenna theory: analysis and design*. 4. ed. Hoboken, New Jersey: John Wiley & Sons, 2016. Citado na página [19.](#page-19-1)

BEECH, W. A.; NIELSEN, D. E.; NOO, J. T. AX.25 link access protocol for amateur packet radio. *Tucson Amateur Packet Radio Corporation*, n. 2.2, 1998. Citado 3 vezes nas páginas [19,](#page-19-1) [23](#page-23-2) e [24.](#page-24-1)

BEZERRA, E. A. et al. *FloripaSat TT&C: Telemetry, Tracking and Command Module of the FloripaSat Project.* 2019. Disponível em: [<https://github.com/floripasat/ttc>.](https://github.com/floripasat/ttc) Acesso em: 18 Jul. 2021. Citado 2 vezes nas páginas [33](#page-33-0) e [34.](#page-34-1)

BRAGA, J. et al. LECX: a cubesat experiment to detect and localize cosmic explosions in hard x-rays. *Monthly Notices of the Royal Astronomical Society*, Oxford University Press, v. 493, n. 4, p. 4852–4860, 2020. Citado na página [33.](#page-33-0)

BRUDER, J. et al. IEEE standard for letter designations for radar-frequency bands. *IEEE Aerospace & Electronic Systems Society*, n. 521, 2019. Citado na página [19.](#page-19-1)

CHOBOTOV, V. A. *Orbital mechanics*. 3. ed. Reston, Virginia: AIAA, 2002. Citado na página [25.](#page-25-1)

COSTA, L. Z. da et al. Programa NanosatC-BR: Resultados obtidos e perspectivas futuras. Oct 2017. Citado na página [33.](#page-33-0)

CURTIS, H. *Orbital mechanics for engineering students*. Oxford: Butterworth-Heinemann, 2005. Citado na página [25.](#page-25-1)

<span id="page-53-0"></span>DONOVAN, H. *Reduction of the Minimum Elevation Angle for NASA Satellite Laser Ranging Tracking Operations.* 2001. Disponível em: [<https://cddis.nasa.gov/lw12/docs/](https://cddis.nasa.gov/lw12/docs/Donovan_Reduction%20in%20the%20Minimum%20Elevation.pdf) [Donovan\\_Reduction%20in%20the%20Minimum%20Elevation.pdf>.](https://cddis.nasa.gov/lw12/docs/Donovan_Reduction%20in%20the%20Minimum%20Elevation.pdf) Acesso em: 25 Dez. 2021. Citado na página [39.](#page-39-3)

ENDUROSAT. *DATASHEET UHF Antenna*. [S.l.], 2021. Disponível em: [<https:](https://satsearch.co/products/endurosat-uhf-antenna) [//satsearch.co/products/endurosat-uhf-antenna>.](https://satsearch.co/products/endurosat-uhf-antenna) Acesso em: 10 Nov. 2021. Citado na página [35.](#page-35-1)

ENDUROSAT. *DATASHEET UHF Transceiver*. [S.l.], 2021. Disponível em: [<https://satsearch.co/products/endurosat-uhf-transceiver-ii>.](https://satsearch.co/products/endurosat-uhf-transceiver-ii) Acesso em: 10 Nov. 2021. Citado na página [34.](#page-34-1)

INPE. *Diário de bordo: Setembro 2016 - Julho 2017*. 2017. Disponível em:  $\langle \text{http://www.crn.inpe.br/consast1/situ}\rangle$  setjul $\langle 2017.\text{php}\rangle$ . Acesso em: 18 Jul. 2021. Citado na página [33.](#page-33-0)

ISIS. *Antenna Systems*. [S.l.], 2016. Disponível em: [<https://www.cubesatshop.com/](https://www.cubesatshop.com/wp-content/uploads/2016/06/ISIS-Antenna-systems-Brochure-v1.pdf) [wp-content/uploads/2016/06/ISIS-Antenna-systems-Brochure-v1.pdf>.](https://www.cubesatshop.com/wp-content/uploads/2016/06/ISIS-Antenna-systems-Brochure-v1.pdf) Acesso em: 10 Nov. 2021. Citado na página [35.](#page-35-1)

ISIS. *VHF/UHF duplex transceiver*. [S.l.], 2016. Disponível em: [<https://www.cubesatshop.](https://www.cubesatshop.com/wp-content/uploads/2016/06/VHF-UHF-Full-Duplex-Transceiver-Brochure-web-1.pdf) [com/wp-content/uploads/2016/06/VHF-UHF-Full-Duplex-Transceiver-Brochure-web-1.](https://www.cubesatshop.com/wp-content/uploads/2016/06/VHF-UHF-Full-Duplex-Transceiver-Brochure-web-1.pdf) [pdf>.](https://www.cubesatshop.com/wp-content/uploads/2016/06/VHF-UHF-Full-Duplex-Transceiver-Brochure-web-1.pdf) Acesso em: 10 Nov. 2021. Citado na página [34.](#page-34-1)

<span id="page-54-0"></span>ISIS. *VHF/UHF Ground Station Kit Data Sheet*. [S.l.], 2019. Disponível em:  $\langle \text{https://www.isispace.nl/wp-content/uploads/2016/02/ISIS-GSKit-DS-302} \rangle$  v1. [2-VHFUHF-Ground-Station-DataSheet-for-website.pdf>.](https://www.isispace.nl/wp-content/uploads/2016/02/ISIS-GSKit-DS-302_v1.2-VHFUHF-Ground-Station-DataSheet-for-website.pdf) Acesso em: 15 Nov. 2021. Citado 2 vezes nas páginas [37](#page-37-3) e [39.](#page-39-3)

ISIS. *Deployable Antenna System*. [S.l.], 2020. Disponível em: [<https://www.isispace.nl/](https://www.isispace.nl/wp-content/uploads/2021/01/ISIS-ANTS-DSH-0001-Antenna_System_Datasheet-04_00.pdf) [wp-content/uploads/2021/01/ISIS-ANTS-DSH-0001-Antenna\\_System\\_Datasheet-04\\_](https://www.isispace.nl/wp-content/uploads/2021/01/ISIS-ANTS-DSH-0001-Antenna_System_Datasheet-04_00.pdf) [00.pdf>.](https://www.isispace.nl/wp-content/uploads/2021/01/ISIS-ANTS-DSH-0001-Antenna_System_Datasheet-04_00.pdf) Acesso em: 10 Nov. 2021. Citado na página [35.](#page-35-1)

ISIS. *CubeSatShop.com*. 2021. Disponível em: [<https://www.cubesatshop.com/>.](https://www.cubesatshop.com/) Acesso em: 18 Jul. 2021. Citado 2 vezes nas páginas [31](#page-31-0) e [32.](#page-32-0)

ITU. Nomenclature of the frequency and wavelength bands used in telecommunications. *Recommendation ITU/RV*, n. V.431-8, 2015. Citado na página [19.](#page-19-1)

JOHNSTONE, A. et al. Cubesat design specification. 2020. Citado na página [16.](#page-16-1)

KLESH, A. et al. MarCO: Early operations of the first CubeSats to Mars. 2018. Citado na página [16.](#page-16-1)

KUGA, H. K.; KONDAPALLI, R. R.; CARRARA, V. *Introdução à mecânica orbital.* 2. ed. Sao José dos Campos: INPE, 2012. 67 p. Disponível em: [<http:](http://urlib.net/rep/8JMKD3MGPAW/3C76K98) [//urlib.net/rep/8JMKD3MGPAW/3C76K98>.](http://urlib.net/rep/8JMKD3MGPAW/3C76K98) Acesso em: 25 Dez. 2021. Citado 2 vezes nas páginas [25](#page-25-1) e [27.](#page-27-2)

KULU, E. Nanosats database. Apr 2021. Disponível em: [<https://www.nanosats.eu/>.](https://www.nanosats.eu/) Acesso em: 18 Jul. 2021. Citado 3 vezes nas páginas [16,](#page-16-1) [29](#page-29-1) e [30.](#page-30-0)

MEHRPARVAR, A. et al. Cubesat design specification. *The CubeSat Program*, San Luis Obispo, 2014. Citado na página [16.](#page-16-1)

<span id="page-54-1"></span>NASA. *General Mission Analysis Tool*. 2020. Disponível em: [<https://sourceforge.net/](https://sourceforge.net/projects/gmat) [projects/gmat>.](https://sourceforge.net/projects/gmat) Acesso em: 29 Dez. 2021. Citado na página [45.](#page-45-3)

<span id="page-54-2"></span>NASA. *State of the Art of Small Spacecraft Technology*. 2020. Disponível em: [<https://www.nasa.gov/smallsat-institute/sst-soa-2020>.](https://www.nasa.gov/smallsat-institute/sst-soa-2020) Acesso em: 18 Jul. 2021. Citado 5 vezes nas páginas [16,](#page-16-1) [19,](#page-19-1) [31,](#page-31-0) [32](#page-32-0) e [52.](#page-52-0)

NASA. *SmallSat Parts On Orbit Now*. 2021. Disponível em: [<https://spoonsite.com/>.](https://spoonsite.com/) Acesso em: 18 Jul. 2021. Citado 2 vezes nas páginas [31](#page-31-0) e [32.](#page-32-0)

NICERF. *VHF/UHF duplex transceiver*. [S.l.], 2018. Disponível em: [<https:](https://www.nicerf.com/9f66ac9f-b452-413a-966a-2a9dacbf047c) [//www.nicerf.com/9f66ac9f-b452-413a-966a-2a9dacbf047c>.](https://www.nicerf.com/9f66ac9f-b452-413a-966a-2a9dacbf047c) Acesso em: 10 Nov. 2021. Citado na página [34.](#page-34-1)

SATO, L. H. S. et al. The ITASAT: The lessons learned from the mission concept to the operation. 2019. Citado na página [33.](#page-33-0)

SCHUCH, N. J. et al. Gestão de competências e futuro do programa NanosatC-BR, desenvolvimento de CubeSats, parceria UFSM - INPE/MCTIC. In: CONGRESSO AEROESPACIAL BRASILEIRO, 2., 16-19 Set., Santa Maria. *Anais...* Santa Maria, 2019. Disponível em: [<http://dx.doi.org/10.29327/2cab2019.224956>.](http://dx.doi.org/10.29327/2cab2019.224956) Acesso em: 27 Set. 2021. Citado na página [33.](#page-33-0)

ZIELINSKI, B. M. Effective transmission speed in AX.25 protocol. In: *IEEE EUROCON 2009*. [S.l.: s.n.], 2009. p. 1763–1768. Citado 3 vezes nas páginas [19,](#page-19-1) [24](#page-24-1) e [25.](#page-25-1)

# Apêndices

# APÊNDICE A – Deduções

### <span id="page-57-0"></span>A.1 Algoritmo de alinhamento

Considere o sistema de coordenadas rotacionado em torno de *Z* tal que, no instante de referência *t*0, os vetores posição dos segmentos solo e voo são colineares entre si, e coplanares ao novo plano *XZ*.

Desta forma, a latitude do segmento solo se mantém, porém sua nova longitude é *lon* = 0. Da mesma forma, dentre os elementos Keplerianos, apenas a ascensão reta do nodo ascendente é afetada. Como a inclinação corresponde ao ângulo entre o vetor $\hat{k}$ e o vetor normal ao plano da órbita  $(\hat{k}_{pf})$ , sua projeção em Z é:

$$
\hat{k}_{pf} \cdot \hat{k} = \cos(i) \Rightarrow \hat{k}_{pf,z} = \cos(i) \tag{A.1}
$$

A projeção de  $\hat{k}_{pf}$  em X é obtida de sua perpendicularidade com  $\hat{r}$ :

$$
\hat{k}_{pf} \perp \hat{r} \Leftrightarrow \hat{k}_{pf} \cdot \hat{r} = 0 \Rightarrow \hat{k}_{pf,x} \cdot \cos(lat) + \hat{k}_{pf,y} \cdot 0 + \cos(i) \cdot \sin(lat) \Rightarrow \hat{k}_{pf,x} = -\cos(i) \tan(lat) \tag{A.2}
$$

Por fim, como  $\hat{k}_{pf}$  é unitário, sua projeção em Y é:

$$
|\hat{k}_{pf}| = 1 \Rightarrow \sqrt{\cos(i)^2 \tan(lat)^2 + \hat{k}_{pf,y}^2 + \cos(i)^2} = 1 \Rightarrow \hat{k}_{pf,y} = \pm \sqrt{1 - \cos^2(i)(1 + \tan^2(lat))}
$$
\n(A.3)

Em suma:

$$
\hat{k}_{pf} = \begin{bmatrix} -\cos(i)\tan(lat) \\ \pm\sqrt{1-\cos^2(i)(1+\tan^2(lat))} \\ \cos(i) \end{bmatrix}
$$
\n(A.4)

A ascensão reta do nodo ascendente é então:

$$
\vec{\Omega} = \hat{k} \times \hat{k}_{pf} \tag{A.5}
$$

$$
\Omega = \tan^{-1} \left( \frac{\vec{\Omega}_y}{\vec{\Omega}_x} \right) \tag{A.6}
$$

E a anomalia verdadeira é obtida transformando *r*ˆ para o sistema perifocal:

$$
\hat{r}_{pf} = R(\Omega, i, \omega)\hat{r} \tag{A.7}
$$

$$
f = \tan^{-1}\left(\frac{\hat{r}_{pf,y}}{\hat{r}_{pf,x}}\right) \tag{A.8}
$$

## <span id="page-58-0"></span>A.2 Distribuição de cordas em um círculo

Dada a função  $g:\mathbb{R}\to\mathbb{R}$  com domínio $\{x\in\mathbb{R}|0\leq x\leq R\}$  que retorna o tamanho da corda de um círculo de raio *R* distante em *x* do centro:

$$
g(x) = R\sin(\cos^{-1}(x/R))\tag{A.9}
$$

Como *g* é monótona, sua inversa é:

$$
g^{-1}(y) = R\cos(\sin^{-1}(y/R))
$$
 (A.10)

Desta forma, a densidade de probabilidade das cordas, dada uma distribuição uniforme $U_{[0,R]}$ nas distâncias, é:

$$
f(y) = U_{[0,R]}(g^{-1}(y)) \left| \frac{d}{dy} (g^{-1}(y)) \right| = \frac{1}{R} \left| \frac{-y}{R\sqrt{1 - y^2/R^2}} \right| = \frac{y}{R^2 \sqrt{1 - y^2/R^2}} \tag{A.11}
$$

A densidade cumulativa é:

$$
P(0 < y \le a) = \int_0^a f(y) dy = 1 - \sqrt{1 - \frac{a^2}{R^2}}
$$
 (A.12)

E o quantil é:

$$
Q(p) = P^{-1}(p) = R\sqrt{2p - p^2}
$$
 (A.13)

# APÊNDICE B – Código fonte

Todo código desenvolvido para este trabalho está disponível em  $\langle$ https://github. [com/bss-aero/cubesat-ttc-utils>,](https://github.com/bss-aero/cubesat-ttc-utils) e está dividido nos arquivos:

- **constants.py:** Constantes físicas relacionadas ao problema;
- **link\_distance.py:** Cálculos de distância e ângulos em função de apogeu e elevação mínima descritos nas Seções [4.2.1](#page-40-3) e [4.2.2;](#page-40-2)
- **contact.py:** Objetos para segmentos solo e voo e antenas, com métodos para simulação de janelas de comunicação;
- **timed\_contact.py:** Rotinas para obtenção das durações de janela de comunicação da Seção [4.2.4;](#page-43-2)
- **ax25\_times.py:** Cálculos de tempo de duração do *frame* e *bitrate* efetivo da Seção [4.2.5;](#page-47-2)
- **plot.py:** Rotina de cálculo das imagens dos gráficos do Capítulo [4](#page-37-0)

### B.1 constants.py

```
1 SPEED OF LIGHT = 299792458 \# m/s
2 BODY RADIUS = 6378e3 # m
3 BODY_PERIOD = 86164.09053083288 # s ( sidereal day )
4 BODY_MU = 3.986004418e14 # m^3 s^-2
5 BODY_J2 = 1.08263e-3 # m^5 s^2
6
7 AX25 T102 = 100 # ms
8 AX25_T103 = 300 # ms
9 AX25_T2 = 50 # ms
10 AX25_P = 63
```
## B.2 link\_distance.py

```
1 import numpy as np
\mathcal{D}3 from constants import *
4
5
6 def angle_from_sides (a, b, c):
7 return np.arccos((c ** 2 + b ** 2 - a ** 2) / (2 * b * c))
8
Q10 def get_link_distance (r, elev):
```

```
11 return - BODY_RADIUS * np.sin(elev) + np.sqrt(r ** 2 - BODY_RADIUS ** 2 * np.cos(elev)
           ** 2)
12
13
14 def get_link_aperture_body (r , elev ):
15 link_distance = get_link_distance (r, elev)
16 return angle_from_sides ( link_distance , BODY_RADIUS , r)
17
18
19 def get_link_aperture_sat (r, elev):
20 link\_distance = get\_link\_distance(r, elev)21 return angle_from_sides ( BODY_RADIUS , link_distance , r)
```
### B.3 contact.py

```
1 import numpy as np
\gamma3 from constants import *
4 from link_distance import angle_from_sides
5
6 INTEGRATION_RESOLUTION = 1024
 7
8
9 def to_db(x):
10 return 10 * np. log10(x)
11
12
13 def rot_x(theta):
14 c = np.cos(theta)
15 s = np.sin(theta)
16 return np.array ([[1, 0, 0], [0, c, s], [0, -s, c]])
17
18
19 def rot_z(theta):
20 c = np \cdot cos(theta)21 s = np \cdot sin(theta)22 return np.array ([[c, s, 0], [-s, c, 0], [0, 0, 1]])
2324
25 def get_angle(v1, v2):
26 return np. arccos (np. sum ((v1 / np. linalg. norm (v1, axis =0)) * (v2 / np. linalg. norm (v2,
          axis = 0)), axis = 0))
27
28
29 class Spacecraft (object):
30 def _{-1}init_{-}(self, sma, ecc, inc, raan, aop, f0):
31 self.sma = sma
32 self . ecc = ecc
33 self . inc = np . radians ( inc )
34 self.raan = np.radians (raan)
35 self . aop = np . radians ( aop )
36 self. f0 = np.random(f0)37
38 self .n = None
39 self . u0 = None
40 self.t0 = 0
41 self . rot = None
42 self . period = None
43 self . antenna = None
```

```
44 self . update ()
45
46 def update (self):
47 self.n = np.sqrt (BODY MU / self.sma ** 3)
48 self . t0 = 0
49 self.u0 = np.arctan2(np.sqrt(1 - self.ecc ** 2) * np.sin(self.f0), self.ecc + np.
             cos ( self . f0 ))
50 self.t0 = self.get_time (0)
51 self.rot = rot_z(-self.raan).dot(rot_x(-self.inc)).dot(rot_z(-self.aop))
52 self . period = self . get_time (2 * np . pi )
53
54 def set_antenna ( self , antenna ):
55 self . antenna = antenna
56
57 def get_local_position (self, u):
58 if not isinstance (u, np. ndarray):
59 u = np.array(u)60
61 return np . array ([
62 self.sma * (np.cos(u + self.u0) - self.ecc),
63 self . sma * np . sin (u + self . u0 ) * (1 - self . ecc ** 2) ** .5 ,
64 np . zeros (u. shape )
65 1)
66
67 def get_global_position ( self , u) :
68 return self . rot . dot ( self . get_local_position (u ))
69
70 def get_time ( self , u):
71 if not isinstance (u, np. ndarray):
72 u = np.array (u)
73
74 return (u + self.u0 - self.ecc * np.sin(u + self.u0)) / self.n - self.t0
75
76 def as_copy ( self , ** kwargs ) :
77 args = {
78 'sma ': self.sma,
79 \text{vec} 'ecc': self.ecc.
80 \cdot 'inc': np.degrees (self.inc),
81 'raan': np.degrees (self.raan),
82 'aop': np.degrees (self.aop),
83 \cdot \cdot f0 \cdot : np.degrees (self.f0)
84 }
85 args.update (kwargs)
86 result = Spacecraft (** args )
87 result . set_antenna ( self . antenna )
88 return result
89
9091 class GroundStation (object):
92 def __init__(self, lat, lon, min_elev):
93 self.lat = np.radians (lat)
94 self.lon = np.radians (lon)
95 self.min_elev = np.radians(min_elev)
96 self . antenna = None
97
98 def set antenna ( self, antenna ):
99 self . antenna = antenna
100
101 def get_effective_longitude (self, time):
102 return 2 * np.pi * (time / BODY_PERIOD % 1) + self.lon
```

```
104 def get_global_position (self, time):
105 if not isinstance (time, np.ndarray):
106 time = np.array (time)
107
108 lon = self.get_effective_longitude (time)
109 phi = np.ones (lon.shape) * (np.pi / 2 - self.lat)
110 return BODY_RADIUS * np.array ([
111 np. cos (lon) * np. sin (phi),
112 np.sin(lon) * np.sin(phi),
113 np.cos (phi)
114 1)
115
116 def has_sight (self, sc, u):
117 time = sc.get_time (u)
118 gs_pos = self.get_global_position(time)
119 sc_pos = sc.get_global_position (u)
120 angles = get_angle ( gs_pos , sc_pos - gs_pos )
121
122 return (
123 TimeHistory (self, time, u, gs_pos),
124 TimeHistory (sc, time, u, sc_pos),
125 angles <= np . pi / 2 - self . min_elev
126 )
127
128 def as_copy (self, ** kwargs):
129 args = {
130 \ldots 'lat': np.degrees (self.lat),
131 \ldots 'lon': np.degrees (self.lon),
132 \ldots 'min_elev': np.degrees (self.min_elev)
133 }
134 args.update (kwargs)
135 result = GroundStation (** args)
136 result.set_antenna (self.antenna)
137 return result
138
139
140 class TimeHistory (object):
141 def __init__(self, parent, time, u, position):
142 self . parent = parent
143 self.time = time
144 self.u = u
145 self . position = position
146
147 def __len__(self):
148 return len( self . time )
149
150 def _{-}getitem_{-}(self, item):
151 return TimeHistory (self.parent, self.time[item], self.u[item], self.position[:,
             item ])
152
153
154 class Contact (object):
155 def _{-1}init_{-} (self, gs, sc, partial):
156 self.gs = gs
157 self.sc = sc
158 self . partial = partial
159
160 self.start = sc.time [0]161 self.end = sc.time [-1]
```

```
162 self . duration = self . end - self . start
163
164 self . _elevation = None
165 self. azimuth = None
166 self._tracking = None
167 self . _power = None
168
169 def update (self):
170 sc_pos_local = self . sc . position - self . gs . position
171 gs_pos_unit = self.gs.position / np.linalg.norm(self.gs.position, axis=0)
172
173 self._elevation = get_angle(self.gs.position, sc_pos_local)
174 sc_pos_plane = sc_pos_local - np . linalg . norm ( sc_pos_local , axis =0) * np . cos ( self .
              _elevation ) * gs_pos_unit
175
176 east theta = np . pi / 2 + self . gs . parent . get effective longitude ( self . gs . time )
177 east = np.array ([
178 np.cos (east_theta),
179 np.sin (east_theta),
180 np. zeros (east theta. shape)
181 ])
182 north = np. cross (gs_pos_unit, east, axis=0)
183
184 azimuth_north = get_angle (north, sc_pos_plane)
185 azimuth_east = get_angle (east, sc_pos_plane)
186
187 self._azimuth = np.where(azimuth_east <= np.pi / 2, azimuth_north, -azimuth_north
             \rightarrow188
189 if ( self . gs . parent . antenna is not None) and ( self . sc . parent . antenna is not None) :
190 \epsilon gs dist = np. linalg. norm (self. gs. position , axis =0)
191 sc_dist = np . linalg . norm ( self . sc . position , axis =0)
192 sc_dist_local = np . linalg . norm ( sc_pos_local , axis =0)
193
194 self . _power = self . sc . parent . antenna . transmit (
195 self.gs.parent.antenna,
196 sc_dist_local,
197 angle_from_sides (gs_dist, sc_dist, sc_dist_local),
198 0
199 )
200
201 deltas = 2 * np.ones (self. azimuth.shape)
202 deltas [0] = 1203 deltas [-1] = 1204
205 diff_az = deltas * np.gradient (self. _azimuth)
206 diff_az_compl = diff_az - np.sign(diff_aaz) * 2 * np.pi
207 gradient_az = np.where(abs(diff_az) > np.pi, diff_az_compl, diff_az) / (
                 deltas * np. gradient (self.sc.time))
208 gradient_elev = np.gradient (self._elevation, self.sc.time)
209
210 self._tracking = np.stack((gradient_az, gradient_elev))
211
212 @property
213 def elevation (self):
214 if self. elevation is None:
215 self . update ()
216 return np . pi / 2 - self . _elevation
217
218 @property
```

```
219 def azimuth (self):
220 if self. azimuth is None:
221 self.update()
222 return self. azimuth
223
224 @property
225 def power (self):
226 if self. power is None:
227 self . update ()
228 return self . _power
229
230 @property
231 def tracking (self):
232 if self._tracking is None:
233 self . update ()
234 return self._tracking
235
236 @staticmethod
237 def get_contacts (u, gs, sc, partials=False):
238 th_gs, th_sc, has_sight = gs.has_sight (sc, u)
239 edges = list(np.where(has\_sight[:, -1] != has\_sight[1:])[0])240
241 start_edge = bool(has\_sight [0])242 end_edge = bool(has_sight[-1])
243
244 if start_edge:
245 if partials :
246 edges.insert (0, 0)
247 else :
248 edges . pop (0)
249
250 if partials and end_edge :
251 edges . append ( None )
252253 contacts = list()
254
255 for limits in zip (edges [::2], edges [1::2]):
256 sliced = slice (* limits )
257 partial = (limits [0] == 0) or (limits [1] is None)
258 contacts . append (
259 Contact (th_gs [sliced], th_sc [sliced], partial)
260 )
261
262 return contacts
263
264
265 class Antenna (object):
266 def __init__(self, freq, vswr=1, radiation_efficiency=1, polarization_efficiency=1,
          radiation_pattern = None ,
267 transmit_pwr=None, sensibility=None):
268 assert radiation_efficiency <= 1
269 self . freq = freq
270 self.vswr = vswr
271 self . radiation_efficiency = radiation_efficiency
272 self.reflection_efficiency = (1 - ((vswr - 1)) / (vswr + 1)) ** 2)273 self . polarization_efficiency = polarization_efficiency
274 self . losses = to_db ( self . radiation_efficiency * self . reflection_efficiency * self
             . polarization_efficiency )
275 self . transmit_pwr = transmit_pwr
276 self . sensibility = sensibility
```

```
277
278 self . _radiation_pattern = radiation_pattern
279 self . _directivity = None
280 self. gain = None
281 self . hpbw = None
282 self . p_rad = None
283 self.g0 = 0
284
285 if radiation_pattern is not None :
286 self . update ()
287
288 def update (self, res=INTEGRATION_RESOLUTION):
289 elev = np.linspace (0, np.pi, res)
290 self. p\_rad = 2 * np.pi * np.trainz(self._radiation\_pattern(elev) * np.sin(elev),
              elev )
291
292 self.g0 = self.gain(0)
293 target = self . g0 + to_db (0.5)
294 self.hpbw = 2 * min (elev [np.where (self.gain (elev) < target)])
295
296 def directivity (self, elev):
297 value = 0
298 if self.p_rad is not None:
299 value = to_db(self._radiation_pattern(elev) * np.pi * 4 / self.p_rad)
300 return value
301
302 def gain (self, elev):
303 return self . directivity ( elev ) + self . losses
304
305 def fspl(self, r):
306 lambda = SPEED OF LIGHT / (self.freq * 1e6)
307 return to_db (( lambda_ / (4 * np . pi * r)) ** 2)
308
309 def transmission_losses (self, other, distance, angle_self=0, angle_other=0):
310 gain_s = self.gain(angle_self)
311 gain_o = other . gain ( angle_other )
312 fspl = self.fspl(distance)
313
314 return gain_s + gain_o + fspl
315
316 def transmit (self, receiver, distance, angle_self=0, angle_other=0):
317 return self.transmit_pwr + self.transmission_losses (receiver, distance,
              angle_self , angle_other )
318
319 def receive (self, transmitter, distance, angle_self=0, angle_other=0):
320 return self . sensibility - self . transmission_losses (transmitter, distance,
              angle_self , angle_other )
```
## B.4 timed\_contact.py

```
1 import numpy as np
2 from scipy . optimize import fsolve
3
4 from constants import *
5 from contact import get_angle
6 from link_distance import get_link_aperture_body
7
8
9 def get_orbit_normal_vec(lat, inc):
```

```
10 if (lat < inc) if (inc <= np.pi / 2) else (lat < np.pi - inc):
11 return np.array ([
12 -np.cos(inc) * np.tan(lat),
13 np.sqrt(1 - np.cos(inc) ** 2 * (1 + np.tan(lat) ** 2),14 np.cos(inc),
15 ])
16 else :
17 return np.array ([
18 -np.sin(inc).
19 0,
20 np.cos(inc),
21 1)
2223
24 def align(gs, sc):
25 orbit_normal = get\_orbit\_normal\_vec(gs.lat, sc.inc)26 new_gs = gs.as_copy (lon=0)
27
28 raan = np. cross (np. array ([0, 0, 1]), orbit_normal)
29 new_sc1 = sc.as_copy(raan=np.degrees(np.arctan2(raan[1], raan[0])))
30 r = np.linalg.inv(new_sc1.rot).dot(np.array([np.cos(gs.lat), 0, np.sin(gs.lat)]))
31 f0 = np.arctan2(r[1], r[0])
32 new_sc1 . f0 = f0
33 new_sc1 . update ()
34
35 raan = np.cross(np.array([0, 0, 1]), orbit_normal * np.array([1, -1, 1]))
36 new_sc2 = sc . as_copy ( raan = np . degrees ( np . arctan2 ( raan [1] , raan [0]) ) )
37 r = np.linalg.inv(new_sc2.rot).dot(np.array([np.cos(gs.lat), 0, np.sin(gs.lat)]))
38 f0 = np. arctan2 (r[1], r[0])
39 new_sc2 . f0 = f0
40 new sc2. update ()
41
42 best_sc = max ([ new_sc1 , new_sc2 ] , key = lambda sc_i : np . linalg . norm ( sc_i .
          get_local_position (0) ))
43
44 return new_gs , best_sc
45
46
47 def rotate (r, axis, theta):
48 return r * np.cos(theta) + \
49 np. cross (axis, r, axis=0) * np. sin (theta) + \
50 axis * np.sum(axis * r, axis=0) * (1 - np.cos(theta))
51
52
53 def get_aperture(t, axis_e, axis_s, r, w_e, w_s, target):
54 return get_angle (rotate (r, axis_e, t * w_e), rotate (r, axis_s, t * w_s)) - target
55
56
57 def get_max_equatorial_comm_window ( sma , min_elev ):
58 return 2 * get_link_aperture_body ( sma , min_elev ) / np . abs ( np . sqrt ( BODY_MU / sma ** 3)
           - 2 * np . pi / BODY_PERIOD )
59
60
61 def get_max_comm_window ( sma , lat , inc , min_elev ) :
62 assert (lat \le inc) if (inc \le np. pi / 2) else (lat \le np. pi - inc)
63 axis_e = np.array ([0, 0, 1]). T
64 axis_s = get_orbit_normal_vec(lat, inc).reshape((3, 1))
65 r = np. array ([[np. cos (lat), 0, np. sin (lat)]]). T
66 w_e = 2 * np . pi / BODY_PERIOD
67 w_s = np.sqrt (BODY_MU / sma ** 3)
```

```
68 target = get_link_aperture_body ( sma , min_elev )
69 return 2 * fsolve (
70 get_aperture ,
71 get_max_equatorial_comm_window ( sma , min_elev ) / 2,
72 ( axis_e , axis_s , r , w_e , w_s , target )
73 ) [0]
74
75
76 def get_aperture_numeric (u, gs, sc):
77 gs_th, sc_th, has_sight = gs.has_sight (sc, u)
78 target = get_link_aperture_body ( np . linalg . norm ( sc_th . position , axis =0) , gs . min_elev )
79 return get_angle ( gs_th . position , sc_th . position ) - target
8081
82 def get_max_comm_window_numeric (gs, sc):
83 gs_mod, sc\_mod = align(gs, sc)84 start = gs_model.has_sight (sc_model, 0)
85 if (np.linalg.norm(start[1].position) <= BODY_RADIUS) or (not np.all(start[2])):
86 return 0
87
88 t_guess = get_max_equatorial\_comm\_window}{sc\_mod.sma, gs\_mod.min\_elev) / 2}89 u_guess = fsolve(
90 lambda u, target: sc_mod.get_time (u) - target,
91 np. array (2 * np. pi * t_guess / sc_mod. period),
92 t_guess
93 ) [0]
94
95 u1 = fsolve (get_aperture_numeric, np.array (u_guess), (gs_mod, sc_mod) [0]
96 u0 = fsolve ( get_aperture_numeric , np . array (- u_guess ) , ( gs_mod , sc_mod )) [0]
97
98 return abs(sc_mod. get_time ( u1) - sc_mod. get_time ( u0 ))
```
## B.5 ax25\_times.py

```
1 from constants import AX25_T102 , AX25_T2 , AX25_T103 , AX25_P
\Omega3 BIT STUFFING = 63 / 62
4 OVERHEAD = 20
5 BYTE_TO_BIT = 8
6
7
8 def get_frame_time ( bitrate , info_size =256 , frame_count =7) :
9 assert frame_count <= 7
10 assert info_size <= 256
11
12 cs_time = 256 * (AX25_T102 / 100) / (2 * (1 + AX25_P))
13 info_time = frame_count * BIT_STUFFING * BYTE_TO_BIT * ( OVERHEAD + info_size ) /
          bitrate
14 rr_time = BIT_STUFFING * BYTE_TO_BIT * OVERHEAD / bitrate
15
16 return cs_time + 2 * ( AX25_T103 / 100) + info_time + ( AX25_T2 / 100) + rr_time
17
18
19 def get_effective_bitrate (bitrate, info_size=256, frame_count=7):
20 return BYTE_TO_BIT * frame_count * info_size / get_frame_time ( bitrate , info_size ,
          frame_count )
```
## B.6 plot.py

```
1 import matplotlib as mpl
2 from matplotlib import pyplot as plt
3
4 # Graph Options
5 OUTPUT_PATH = r'../images/'
6 USE_PGF = True
7 PAGE_WIDTH = 6.296
8 SIZE_FULLPAGE = ( PAGE_WIDTH , 9)
9 SIZE_TALL = ( PAGE_WIDTH , 5)
10 SIZE_DEFAULT = ( PAGE_WIDTH , 3)
11 SIZE_SHORT = ( PAGE_WIDTH , 1.25)
12 X_RESOLUTION = 1024
13 N LINES = 414
15 # Ranges and variables
16 MIN_ALTITUDE = 200 # km
17 MAX_ALTITUDE = 6_000 # km
18 GSO_ALTITUDE = 50 _000 # km
19 FREQUENCIES = (145 , 437) # MHz
20 ELEV = (10 , 15 , 30 , 45 , 60) # degrees
21 MIN_ELEV = min (ELEV)
22 LAT_AND_INC = tuple (range (0, 91, 15))
23 REF_ALT = MAX_ALTITUDE / 2
24 REF_ECC = 0.05
25 NUM_DAYS = 730
26 MAX_TRACKING = 6
27 MAX_ TIME = 48 * 60 * 60
28 MAX SCALED AXIS = 329 MAX_DEVIATION = 20
30
31
32 def scale_time ( interval ) :
33 scales = {
34 's': 1,
35 'min ': 60 ,
36 'h': 3600,
37 'd': 86400,
38 }
39 result = (1, 9s)40 for label, scale in scales.items():
41 if interval <= scale * MAX_SCALED_AXIS :
42 break
43 result = (scale, label)
44 return result
45
46
47 def scale_data ( interval ) :
48 scales = {
49 'b': 1,
50 'B': 8,
51 'KiB': 8192,
52 'MiB': 8388608,
53 }
54 result = (1, 'b')55 for label , scale in scales . items () :
56 if interval <= scale * MAX_SCALED_AXIS :
57 break
58 result = ( scale , label )
```
return result

```
60
61
62 class Graph (object):
63 if USE_PGF :
64 mpl.use('pgf')
65 mpl . rcParams . update ({
66 \textrm{?text} : True,67 })
68 plt . style . use ('seaborn ')
69
70 def __init__ ( self , filepath , graph_size = SIZE_DEFAULT , legend = False , tight = True ,
          verbose=True):
71 self . path = OUTPUT_PATH + filepath + ('. pgf ' if USE_PGF else '. png ')
72 self . size = graph_size
73 self . legend = legend
74 self . tight = tight
75 self . fig = None
76 self . verbose = verbose
77
78 def _{--}enter_{--}(self):
79 if self . verbose :
80 print (f'Plotting { self. path }')
81 plt . clf ()
82 self . fig = plt . gcf ()
83 self.fig.set_size_inches (*self.size)
84 return self
85
86 def __exit__(self, exc_type, exc_val, exc_tb):
87 if self.tight:
88 self.fig.tight_layout ()
89 if self.legend:
90 self . fig . legend ()
91 self.fig.savefig(self.path)
92 plt . clf ()
93 if self. verbose:
94 print (f'Finished plotting {self.path}')
95 if USE_PGF :
96 with open (self. path, 'r') as f:
97 data = f.read ()
98 with open (self.path, 'w') as f:
99 f.write (data.replace(\langle \rangle^{\circ}, r \rangle (degree '))
100
101
102 if \text{__name__} == ' \text{__main__}' :
103 import numpy as np
104 from constants import *
105 from contact import Antenna, Contact, GroundStation, Spacecraft, get_angle
106 from link_distance import get_link_distance , get_link_aperture_sat
107 from timed_contact import align, get_max_comm_window, get_max_comm_window_numeric,
         get_max_equatorial_comm_window
108 from ax25_times import get_effective_bitrate
109
110
111 def sc_pattern (theta):
112 return (
113 0.035395870751032045 +
114 0.0812061856472038 * np.cos (theta) ** 6
115 + np.cos (theta / 2) ** 8.923841918304257
116 )
```
117

```
118
119 def gs_pattern (theta):
120 theta_array = np.where (np.abs(theta) > np.pi / 2, np.pi / 2, theta)
121 return np . cos ( theta_array ) ** 14.811388300841896
122
123
124 # Radio configuration
125 radio_bitrate = 2400
126
127 \texttt{sc\_radio} = \{128 'freq': FREQUENCIES [-1],
129 'vswr': 1.20,
130 ' radiation_efficiency ': 0.6583423465402455 ,
131 ' radiation_pattern': sc_pattern,
132 ' transmit_pwr ': 30,
133 'sensibility': -120
134 }
135
136 \text{gs\_radio} = \{137 'freq': FREQUENCIES [-1],
138 'vswr': 1.20,
139 ' radiation_efficiency': 1,
140 'radiation_pattern': gs_pattern,
141 'transmit_pwr': 30,
142 'sensibility': -120
143 }
144
145 sc_ntenna = Antenna (** sc_radio)
146 gs_antenna = Antenna (**gs_radio)
147
148 # Orbit configuration
149 iss = Spacecraft (
150 sma=6798.5e3,
151 inc=51.6430,
152 aop=116.7490,
153 raan =96.2603 ,
154 ecc=0.0004024,
155 f0 =26.1567
156 )
157 iss.set_antenna (sc_antenna)
158
159 molnya = Spacecraft (
160 sma=((BODY_PERIOD / (4 * np.pi)) ** 2 * BODY_MU) ** (1 / 3),
161 inc=np.degrees (np.arcsin (np.sqrt (4 / 5))),
162 aop =270 ,
163 raan=-90,
164 ecc=0.737.
165 f0=180
166 )
167 molnya.set_antenna (sc_antenna)
168
169 sso_n_orbits = 15
170 \text{sso\_rot\_period} = 1.99096871e-7 # 2 * pi radians per sidereal year
171 \text{sso}_n = \text{sso}_n\text{-orbits} * 2 * np\text{.pi} / BODY_PERIOD
172 sso_sma = (sso_n ** -2 * BODY_MU) ** (1 / 3)
173 sso_inc = np.arccos (-2 * sso_rot_period / (3 * sso_n * BODY_J2 * (BODY_RADIUS /
          sso sma ** 2) )
174
175 sso = Spacecraft (
```

```
176 sma=sso_sma,
177 inc=np.degrees (sso_inc),
178 aop=0,
179 raan=0,
180 ecc=0,
181 f 0 = 0
182 \t)183 sso . set_antenna ( sc_antenna )
184
185 polar = Spacecraft (
186 sma=sso_sma,
187 inc=90.
188 aop=0,
189 raan=0,
190 ecc=0,
191 f 0 = 0192 )
193 polar . set_antenna ( sc_antenna )
194
195 # Ground Stations
196 ufmg = GroundStation ( -19.870682 , -43.9699246 , MIN_ELEV )
197 ufmg.set_antenna (gs_antenna)
198
199 artic = GroundStation (66.5, 0, MIN_ELEV)
200 artic.set_antenna (gs_antenna)
201
202 north = GroundStation (90, 0, MIN_ELEV)
203 north.set_antenna (gs_antenna)
204
205 null_island = GroundStation (0, 0, MIN_ELEV)
206
207 # Common variables
208 altitude = np . linspace ( MIN_ALTITUDE , MAX_ALTITUDE , X_RESOLUTION )
209 radius = altitude * 1e3 + BODY_RADIUS # meters
210
211 altitude_gso = np . linspace ( MIN_ALTITUDE , GSO_ALTITUDE , X_RESOLUTION )
212 radius_gso = altitude_gso * 1e3 + BODY_RADIUS # meters
213
214 # Gain
215 with Graph ('gain_antenna', legend=True, graph_size=(0.4 * PAGE_WIDTH, SIZE_DEFAULT
          [1]) as g:
216 elev = np.linspace (-np.pi, np.pi, X_RESOLUTION)
217 ax = g. fig. subplots ( subplot_kw = { 'projection ': 'polar'})
218 ax . set_theta_direction ( -1)
219 ax.set_theta_zero_location ('N')
220 ax.plot (elev, sc_antenna.gain (elev), label ='Transmissora')
221 ax.plot (elev, gs_antenna.gain (elev), label='Receptora')
222 ax . set_ylim ([ -15 , 20])
223
224 # View angle
225 with Graph ('view_angle'):
226 for h in ELEV:
227 plt . plot ( altitude , np . degrees ( get_link_aperture_sat ( radius , np . radians ( h) ) ) ,
                  label = r'$h = %s°$' % h)
228229 plt.ylabel('Ângulo de visada ($°$)')
230 plt.xlabel ('Altitude do apogeu ($km$)')
231 plt.gca().legend()
232
233 # Link budget
```
```
with Graph ('free_space_path_loss', graph_size=SIZE_TALL) as g:
234235
            axs = g. fig. subplots (nrows = len (FREQUENCIES), share = True)
236
            for ax, f in zip(axs, FREQUENCIES):
237
                ax.set_ylabel('FSPL (3db3)')238
                ax.set.title(f'\{f\} MHz')230240for h in ELEV:
241
                    antenna = Antenna(f)242
                    fspl = antenna.fspl(get_link_distance(radius, np.radians(h)))
2432.44
245
            plt.xlabel('Altitude do apogeu ($km$)')
246
            axis[0].legend()247
248
        # Minimum transmit power
249
        with Graph ('min_transmit_power'):
250sc\_radio\_lossless = sc\_radio.copy()2.51
            sc\_radio\_lossless['vswr'] = 1252
            sc_antenna_lossless = Antenna(**sc_radio_lossless)
253
254
            gs\_radio\_lossless = gs\_radio.copy()gs\_radio\_lossless['vswr'] = 1255gs_antenna_lossless = Antenna(**gs_radio_lossless)
256
257
258
            elevation = get_link_aperture_sat(radius, np.radians(MIN_ELEV))
259
            distance = get_link_distance(radius, np.radians(MIN_ELEV))
260
            transmit_pwr_lossy = gs_antenna.sensibility - (
261
                    sc_antenna.gain(elevation) +
262
                    gs_antenna.gain(0) +
263
                    sc_antenna.fspl(distance)
264\lambda265
266
            transmit_pwr = gs_antenna_lossless.sensibility - (
267
                    sc_antenna<sub>-</sub>lossless.gain(0) +
268
                    gs_antenna_lossless.gain(0) +
269
                    sc_antenna_lossless.fspl(radius - BODY_RADIUS)
270\lambda271272
            plt.fill_between(altitude, transmit_pwr, transmit_pwr_lossy, alpha=0.25)
273
            plt.plot(altitude, transmit_pwr)
274
            plt.ylabel('Potência mínima ($dBm$)')
275
            plt.xlabel('Altitude do apogeu ($km$)')
276
277
        # Equatorial comm window
278
        with Graph ('comm_window'):
270time_scale, time_label = scale_time(MAX_TIME)
            \tt times = np.array(280
                get_max_comm_window(sma, 0, 0, np.radians(MIN_ELEV)) for sma in radius_gso
281
282
            \overline{1})
283
284
            gso_time = max(times)285
            gso_altitude = altitude_gso[np.where(times == gso_time)][0]
286
            times [np. where (times > MAX_TIME)] = MAX_TIME * 1.1287
288
            plt.plot(altitude_gso, times / time_scale)
289
            plt.plot((gso_altitude, gso_altitude), (0, MAX_TIME / time_scale), '--', color='
                C2<sup>'</sup>
290plt.ylabel (f'Duração da janela de comunicação (${time_label}$)')
291
            plt.xlabel('Altitude do apogeu ($km$)')
292
            plt.ylim(top=MAX_TIME / time_scale)
```

```
293
294 # Influence of eccentricity
295 with Graph ('comm_window_ecc', graph_size=SIZE_TALL) as g:
296 axs = g. fig. subplots (nrows = 2)
297
298 times_ecc = np . array ([
299 [
300 get_max_comm_window_numeric ( null_island , Spacecraft ( sma , REF_ECC , 0, 0,
                       aop , 0) )
301 for sma in radius
302 ]
303 for aop in (0, 180)
304 1)
305
306 time_scale , time_label = scale_time ( np . max ( times_ecc ) - np . min ( times_ecc ))
307 times = get_max_equatorial_comm_window ( radius , np . radians ( MIN_ELEV )) / time_scale
308 times_ecc = times_ecc / time_scale
309
310 axs [0]. plot (altitude, times)
311 axs [0]. fill between (altitude, times ecc [0], times ecc [1], alpha=0.25)
312 axs [0]. set_xlabel ('Altitude do apogeu ($km$)')
313 axs [0]. set_ylabel (f'Duração da janela \nde comunicação (${time_label}$)')
314
315 sma = REF_ALT * 1 e3 + BODY_RADIUS
316 ref_alt_time = get_max_equatorial_comm_window (sma, np.radians (MIN_ELEV)) /
               time_scale
317 ref_alt_delta = 2 * (np.max(np.abs([np.interp(REF_ALT, altitude, t) for t in
               times\_ecc ) ) - ref\_alt\_time318 axs [0]. plot (
319 (REF_ALT, REF_ALT),
320 (ref alt time + ref alt delta , ref alt time - ref alt delta) ,
321 \qquad \qquad \qquad \qquad \qquad \qquad \qquad \qquad \qquad \qquad \qquad \qquad \qquad \qquad \qquad \qquad \qquad \qquad \qquad \qquad \qquad \qquad \qquad \qquad \qquad \qquad \qquad \qquad \qquad \qquad \qquad \qquad \qquad \qquad \qquad \qquad \qquad \qquad \qquad \qquad \qquad \qquad322 )
323
324 time_ref = get_max_equatorial_comm_window(sma, np.radians(MIN_ELEV))
325 ecc_axis = np . linspace (0 , REF_ECC , X_RESOLUTION )
326 times_ecc = np . array ([
327 \qquad \qquad \Gamma328 get_max_comm_window_numeric (null_island, Spacecraft (sma, ecc, 0, 0, aop,
                       0) )
329 for ecc in ecc_axis
330 ]
331 for aop in (0, 180)
332 ]) - time_ref
333 time_scale, time_label = scale_time (np.max(times_ecc) - np.min(times_ecc))
334 times_ecc = times_ecc / time_scale
335
336 axs [1]. plot (ecc_axis, times_ecc [0], color='C2')
337 axs [1]. plot (ecc_axis, times_ecc [1], color='C2')
338 axis [1].fill_between(ecc_axis, times_ecc[0], times_ecc[1], alpha=0.25, color='C2')339 axs [1]. set_xlabel ('Excentricidade')
340 axs[1]. set_ylabel (f'Variação na duração da janela \nde comunicação (${time_label}$
               )')
341
342 # Influence of inclination and latitude
343 with Graph ('comm_window_lat', graph_size=SIZE_TALL) as g:
344 axs = g. fig. subplots (nrows = 2)
345
346 times_inc = np . array ([
347 get_max_comm_window (sma, 0, np.pi / 2, np.radians (MIN_ELEV))
```

```
348 for sma in radius
349 ])
350
351 time scale, time label = scale time (np.max ( times inc ) - np.min ( times inc ))
352 times = get_max_equatorial_comm_window ( radius , np . radians ( MIN_ELEV )) / time_scale
353 times_inc = times_inc / time_scale
354
355 axs [0]. plot ( altitude , times )
356 axs [0]. fill_between ( altitude , times , times_inc , alpha =0.25)
357 axs [0]. set_xlabel ('Altitude do apogeu ($km$)')
358 axs [0]. set_ylabel (f'Duração da janela \nde comunicação (${time_label}$)')
359
360 sma = REF_ALT * 1 e3 + BODY_RADIUS
361 ref_alt_time = get_max_equatorial_comm_window ( sma , np . radians ( MIN_ELEV ) ) /
              time scale
362 ref_alt_delta = 2 * ( np . interp ( REF_ALT , altitude , times_inc ) - ref_alt_time )
363 axs [0]. plot (
364 ( REF_ALT , REF_ALT ) ,
365 ( ref_alt_time + ref_alt_delta , ref_alt_time - ref_alt_delta ) ,
366 \qquad \qquad '--', color='C2'
367 )
368
369 time_ref = get_max_equatorial_comm_window ( sma , np . radians ( MIN_ELEV ))
370 angle = np . linspace (0 , 90 , X_RESOLUTION )
371 times_max = np.array ([
372 get_max_comm_window (sma, i, i, np.radians (MIN_ELEV))
373 for i in np . radians ( angle )
374 ]) - time_ref
375 times = np.array ([
376 get_max_comm_window (sma, 0, i, np.radians (MIN_ELEV))
377 for i in np. radians (angle)
378 ]) - time_ref
379
380 time_scale , time_label = scale_time ( np . max ( times_max ) - np . min ( times_max ))
381 axs [1]. plot (angle, times / time_scale, color='C2')
382 axs [1]. fill_between ( angle , times / time_scale , times_max / time_scale , alpha
              =0.25, color = 'C2')
383 axs [1].set_xlabel ('Inclinação ($°$)')
384 axs [1]. set_ylabel (f'Variação na duração da janela \nde comunicação (${time_label}$
              )')
385 axs [1]. set_xticks (range (0, 91, 15))
386
387 # Contact histogram
388 with Graph ('comm_window_hist'):
389 max_time = get_max_comm_window_numeric ( ufmg , iss )
390 time_scale , time_label = scale_time ( max_time )
391 times = np . linspace (0 , max ( max_time - 1, 0) , X_RESOLUTION ) / time_scale
392 max_time_scaled = max_time / time_scale
393 prob = times / ( max_time_scaled ** 2 * np . sqrt (1 - ( times / max_time_scaled ) **
              2) )
394
395 num_orbits = NUM_DAYS * BODY_PERIOD / iss . period
396 u = np.linspace (0, 2 * np.pi * num\_orbits, 2 + int(num\_orbits * iss.period))397 contacts = Contact.get_contacts (u, ufmg, iss)
398
399 plt.hist ([contact.duration / time_scale for contact in contacts], density=True,
              bins = 16)400 vlim = plt. vlim ()
401 plt.plot (times, prob, 3 - -3, color=3C2)
402 plt . ylim ( ylim )
```

```
403
404 plt. ylabel (f'Densidade de probabilidade (${time_label}^{(}{\{-1}\}$)')
405 plt . xlabel (f'Duração da janela de comunicação (${time_label}$)')
406
407 # Max data transfer
408 with Graph ('data_hist'):
409 effective_bitrate = get_effective_bitrate ( radio_bitrate )
410 max_data = max_time * effective_bitrate
411 data_scale , data_label = scale_data ( max_data )
412 datarate = np.linspace (0, max(max_data - 1, 0), X_RESOLUTION) / data_scale
413 max_data_scaled = max_data / data_scale
414 prob = datarate / ( max_data_scaled ** 2 * np . sqrt (1 - ( datarate / max_data_scaled
             ) ** 2) )
415
416 plt.hist([effective_bitrate * contact.duration / data_scale for contact in
             contacts], density=True, bins=16)
417 ylim = plt.ylim ()
418 plt.plot (datarate, prob, ' -- ', color='C2')
419 plt . ylim ( ylim )
420
421 plt . ylabel (f'Densidade de probabilidade (${data_label}^{(2)}{\{-1\}} $)')
422 plt.xlabel (f'Payload transmitida na janela de comunicação (${data_label}$)')
423
424 # Orbit
425 with Graph ('orbit', graph_size=SIZE_FULLPAGE) as g:
426 labels = ('N', 'NE', 'E', 'SE', 'S', 'SW', 'W', 'NW')
427 orbits = ('ISS', 'Heliossincrona', 'Polar', 'Molnya')
428 pairs = ((iss, ufmg), (sso, ufmg), (polar, north), (molnya, artic))
429
430 contacts = list()
431 contacts alt = list ()
432
433 for sc, gs in pairs:
434 u = np.linspace (-np.pi, np.pi, 2 + int (sc.period))
435 result = list()
436 result_alt = list()
437 gs_mod, sc_mod = align(gs, sc)
438 result . append ( Contact . get_contacts (u , gs_mod , sc_mod ) [0])
439
440 for lon in range (1, 91):
441 if not gs_mod . as_copy ( lon = lon ). has_sight ( sc_mod , 0) [2]:
442 break
443 aperture = lon / N_LINES
444
445 for i in range (1, N_LINES):
446 result . extend ( Contact . get_contacts (
447 u, gs_mod.as_copy(lon=i * aperture), sc_mod
448 ) [:1])
449
450 result_alt . extend ( Contact . get_contacts (
451 u , gs_mod . as_copy ( lon = -i * aperture ) , sc_mod
452 ) [:1])
453
454 contacts.append (result)
455 contacts_alt . append ( result_alt )
456
457 n_graphs = 4
458 main_gs = plt. GridSpec(n_graphs, 1, figure=g.fig)
459 weights = (1, 2)460
```

```
461 for i in range (n_graphs):
462 side = bool(i \% 2)
463 set_gs = main_gs [i ]. subgridspec (1 , 2, width_ratios = weights [:: -1 if side else
                1] , wspace =0.15)
464
465 ax<sub>-</sub>h = g.fig.add_subplot(set_gs[side], polar=True)
466 ax_h.set_theta_zero_location ('N')
467 ax_h . set_ylim ([90 , 0])
468 ax_h . set_xticks ( ax_h . get_xticks () , labels )
469 ax_h . set_yticks ([30 , 60])
470
471 inner_gs = set_gs [not side].subgridspec (2, 1, hspace=0.1)
472
473 ax_p = g.fig.add_subplot(inner_gs[0])
474 ax_t = g.fig.add_subplot(inner_gs[1])
475 ax\_p.set(xticklabels=[])476 ax_p . tick_params ( left = False )
477 if not side :
478 ax_p . yaxis . tick_right ()
479 ax p. yaxis . set label position ('right')
480 ax_t . yaxis . tick_right ()
481 ax_t . yaxis . set_label_position ('right ')
482 else :
483 ax_h . yaxis . set_label_position ('right ')
484
485 time_scale , time_label = scale_time ( max (
486 [contact.sc.time [-1] - contact.sc.time [0] for contact in contacts [i]]
487 ))
488
489 ax\_p.set\_ylabel(r' \$P\_r\$ ( \$dBm\$ )')490 ax_t.set_ylabel(r'$|{{\dot{\vec{\phi}}}_r}|$ ($° \slash s$)')
491 ax_t . set_xlabel (f'Tempo $({ time_label })$')
492
493 ax_h.set_ylabel(orbits[i], labelpad=40, fontweight='bold')
494
495 max_tracking = list ()
496 tracking_limit = False
497 for j, contact in enumerate (contacts [i]):
498 ax_h.plot (contact.azimuth, np.degrees (contact.elevation), color=f'C{j}')
499 if j > 0:
500 contact_alt = contacts_alt [i] [j - 1]501 \verb|ax_h.plot(contact_alt.azimuth, np.deg(contact_alt.elevation),color = f'C{j'}502 t0 = min (contact . sc . time [np . where (contact . elevation == max (contact .
                    elevation () 1)
503 sc_time = ( contact . sc . time - t0 ) / time_scale
504 ax_p . plot ( sc_time , contact . power )
505 tracking = np.degrees (np.linalg.norm (contact.tracking, axis=0))
506 ax_t.plot(sc_time, tracking)
507 max_tracking.append (max (tracking [np. where (tracking < MAX_TRACKING)]))
508 if max (tracking) > MAX_TRACKING:
509 tracking_limit = True
510 if tracking limit :
511 ax_t.set_ylim ([0, 1.25 * max(max_tracking)])
512
513 with Graph ('gain_sensibility'):
514 max_view_angle = get_link_aperture_sat (radius [0], np.radians (MIN_ELEV))
515 theta = np.linspace (0, max_view_angle, X_RESOLUTION // 4).reshape ((X_RESOLUTION)
             1/4, 1)
516 delta_theta = np.linspace (0, np.radians (MAX_DEVIATION), X_RESOLUTION)
```

```
517 gains = sc_antenna.gain(theta + delta_theta.reshape((1, X_RESOLUTION))) -
               sc antenna . gain (theta)
518 plt.fill_between (np.degrees (delta_theta), np.max (gains, axis=0), np.min (gains,
               axis = 0), alpha = 0.25519 plt . plot (np . degrees (delta_theta), sc_antenna . gain (delta_theta) - sc_antenna . gain
               (0), label='Transmissora')
520 plt . plot ( np . degrees ( delta_theta ) , gs_antenna . gain ( delta_theta ) - gs_antenna . gain
               (0), label = 'Receptora')
521 plt.ylabel ('Variação no ganho ($dBm$)')
522 plt.xlabel ('Erro no apontamento ($°$)')
523 plt . gca () . legend ()
524
525 with Graph ('tracking_sensibility', graph_size=SIZE_TALL) as g:
526 contact = contacts [0] [0]527 axs = g.fig.subplots (nrows=3, sharex=True)
528
529 time_scale, time_label = scale_time (contact.sc.time [-1] - contact.sc.time [0])
530 sc_time = contact . sc . time / time_scale
531
532 tracked elev = contact . elevation
533 az_avg = (contact.azimuth[-1] + contact.azimuth[0]) / 2534 slope = np.sign(contact.azimuth [-1]) * contact.sc.time * np.radians (MAX_TRACKING)
535 tracked_az = np.where(np.abs(contact.azimuth - az_avg) < np.abs(slope), contact.
               azimuth , slope + az_avg )
536
537 axs [0]. plot (sc_time, np. degrees (contact. elevation), label='Satélite')
538 axs [0]. plot (sc_time, np.degrees (tracked_elev), '--', color='C2', label='Rastreio'
               \lambda539 axs [0].set_ylabel (r'Elevação (\circ°\circ)')
540 axs [0]. legend ()
541
542 axs [1]. plot (sc_time, np. degrees (contact. azimuth))
543 axs [1]. plot (sc\_time, np. degrees (tracked_az), \rightarrow -, color=\sqrt{2}/)
544 axs [1]. set_ylabel (r'Azimute (\text{$}^{\circ}\text{$}^{\circ})')
545
546 sc_pos = np.array ([
547 np.cos (contact.azimuth) * np.cos (contact.elevation),
548 np.sin (contact.azimuth) * np.cos (contact.elevation),
549 np.sin (contact.elevation)
550 1)
551
552 tracked_pos = np . array ([
553 np . cos ( tracked_az ) * np . cos ( tracked_elev ) ,
554 np . sin ( tracked_az ) * np . cos ( tracked_elev ) ,
555 np.sin (tracked_elev)
556 ])
557
558 angles = get_angle ( sc_pos , tracked_pos )
559 angles [np.where (np.isnan (angles))] = 0
560 axs [2]. plot ( sc_time , np . degrees ( angles ))
561 axs [2]. set_ylabel (r'Erro (\text{$}^{\circ}\text{$}^{\circ}\text{$})')
562 axs [2]. set_xlabel (f'Tempo $(\{time\_label\}))$')
```